Министерство науки и высшего образования Российской Федерации Федеральное государственное бюджетное образовательное учреждение высшего образования «Комсомольский-на-Амуре государственный университет»

### УТВЕРЖДАЮ

Декан факультета машиностроительных и химических технологий (наименование факультета) П.А. Саблин (подпись, ФИО) «7» Worke 2021 г.

## РАБОЧАЯ ПРОГРАММА ДИСЦИПЛИНЫ Спецкурс по рабочей профессии

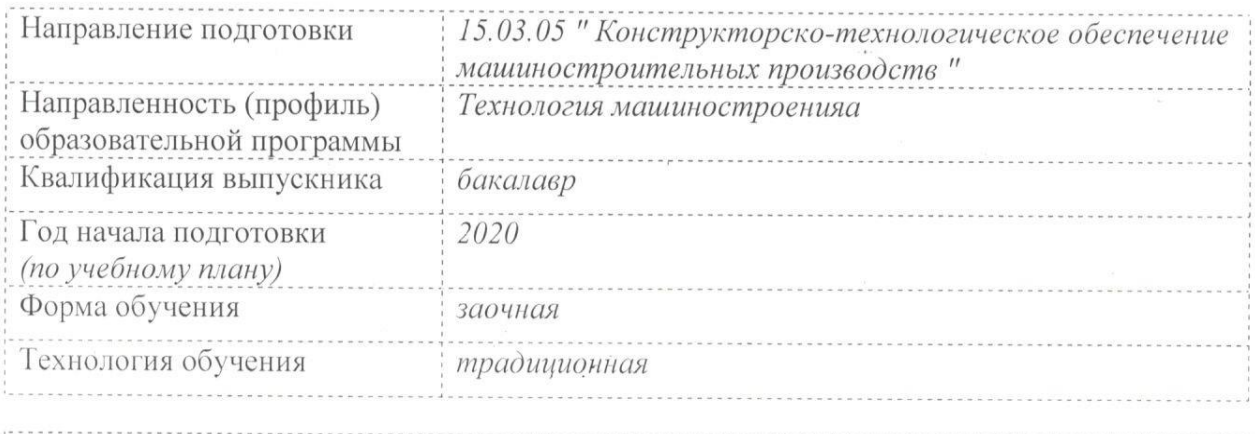

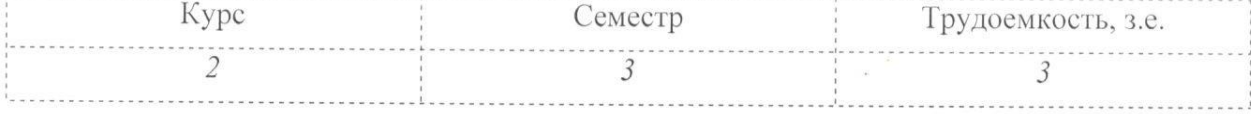

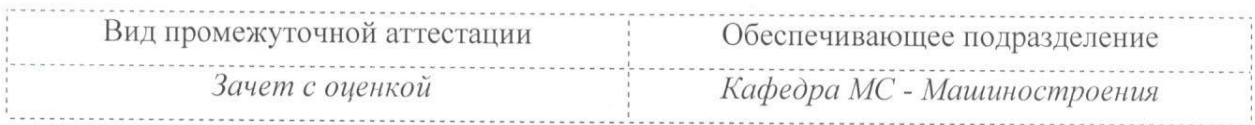

Комсомольск-на-Амуре 2021

## Разработчик рабочей программы:

Доцент, канд. техн.наук, доцент (должность, степень, ученое звание)

 $\nu$ (подпись)

Пронин А.И.  $(\Phi HO)$ 

## СОГЛАСОВАНО:

Заведующий кафедрой Машиностроение

(наименование кафедры)

(наименование кафедры)

(подпись)

Сарилов М.Ю  $(\Phi$ *NO*)

Заведующий выпускающей кафедрой<sup>1</sup>

(подпись)

 $(\Phi$ *NO*)

Согласовывается, если РПД разработана не на выпускающей кафедре.

## **1 Общие положения**

Рабочая программа дисциплины «Спецкурс по рабочей профессии» составлена в соответствии с требованиями федерального государственного образовательного стандарта, утвержденного приказом Министерства образования и науки Российской Федерации № 1000 от 11.08.2016, и основной профессиональной образовательной программы подготовки «Технология машиностроения» по направлению 15.03.05 " Конструкторскотехнологическое обеспечение машиностроительных производств ".

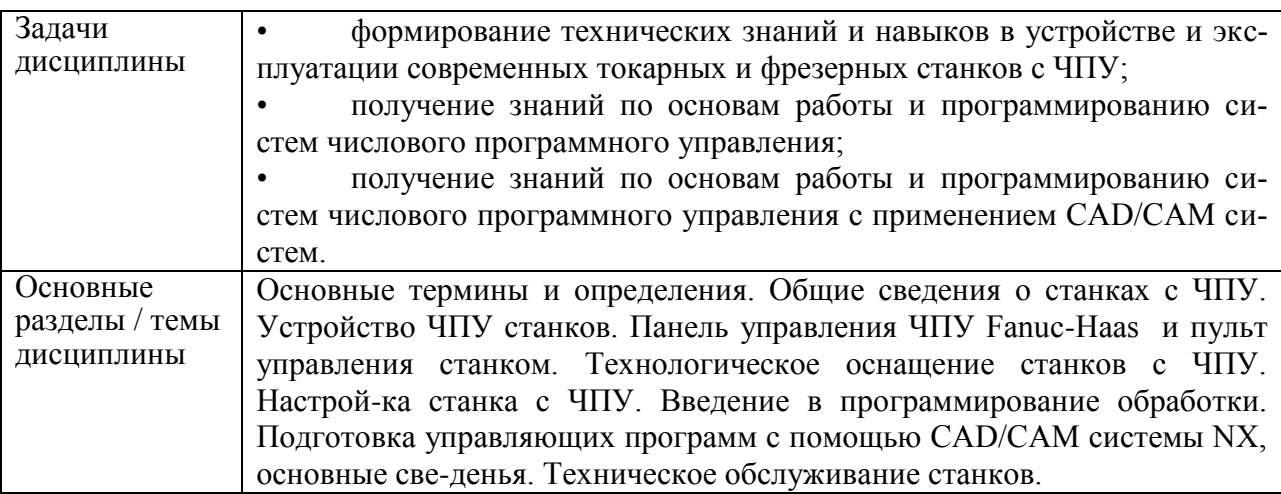

## **2 Перечень планируемых результатов обучения по дисциплине (модулю), соотнесенных с планируемыми результатами образовательной программы**

Процесс изучения дисциплины «Спецкурс по рабочей профессии» направлен на формирование следующих компетенций в соответствии с ФГОС ВО и основной образовательной программой (таблица 1):

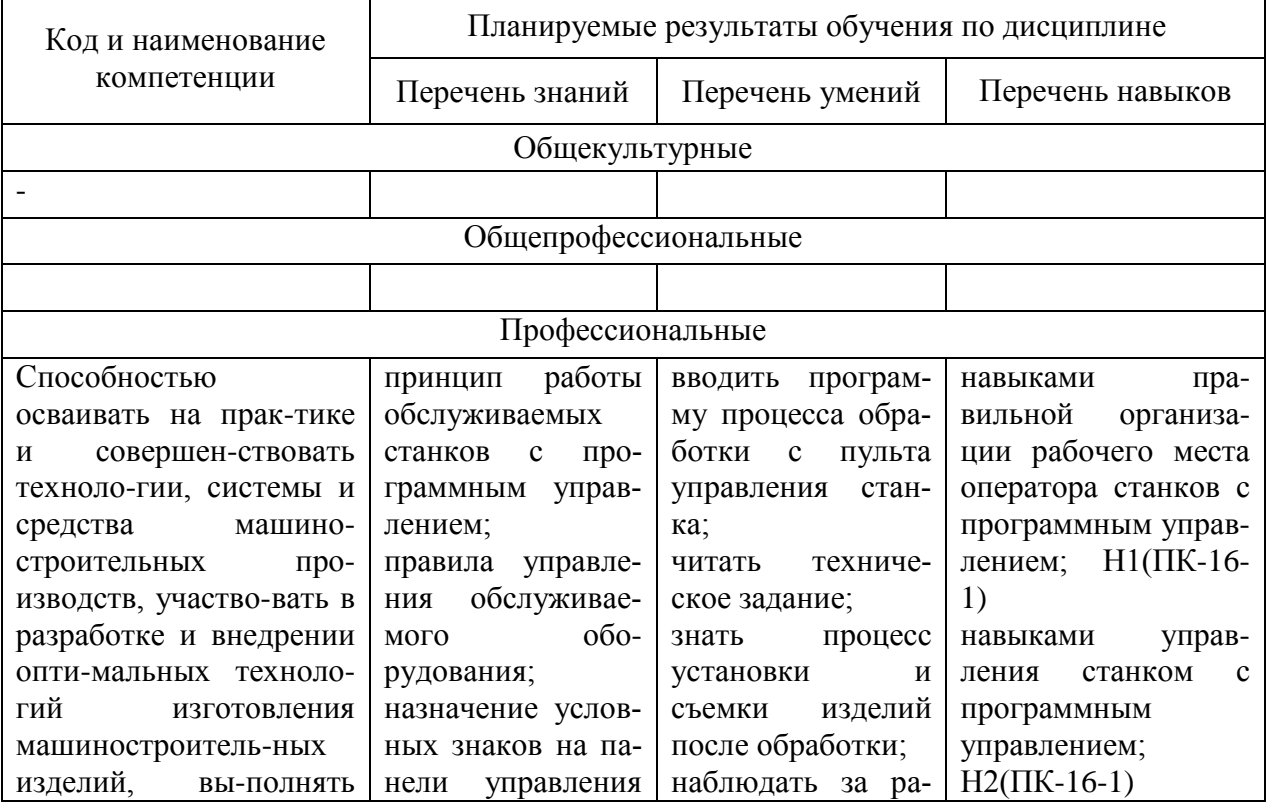

Таблица 1 – Компетенции и планируемые результаты обучения по дисциплине

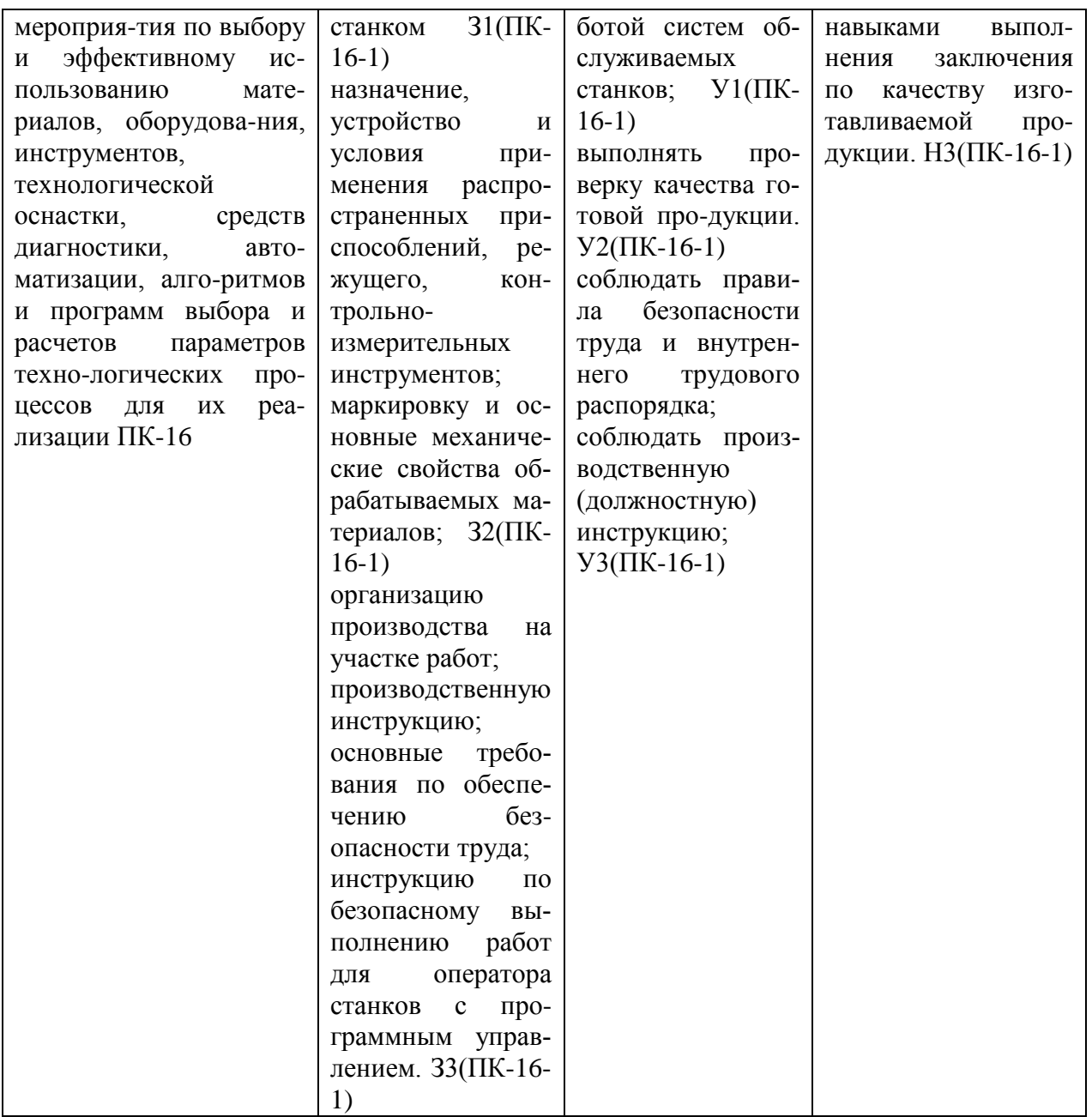

#### **3 Место дисциплины (модуля) в структуре образовательной программы**

Дисциплина «Спецкурс по рабочей профессии» изучается на 2 курсе в 3 семестре.

Дисциплина входит в состав блока 1 «Дисциплины (модули)» и относится к вариативной части (дисциплина по выбору).

Для освоения дисциплины необходимы знания, умения, навыки и (или) опыт практической деятельности, сформированные в процессе изучения дисциплин / практик: «Материаловедение».

Знания, умения и навыки, сформированные при изучении дисциплины «Спецкурс по рабочей профессии», будут востребованы при изучении последующих дисциплин «Стандартизация и метрологическое обеспечение цифрового производства»; «Основы технологии машиностроения»; «Моделирование технологических процессов в машиностроении»; «Программирование станков с ЧПУ в CAM-системах»; «Технологическая оснастка», а также для выполнения курсовых работ (проектов): «Основы технологии машиностроения».

**4 Объем дисциплины (модуля) в зачетных единицах с указанием количества академических часов, выделенных на контактную работу обучающихся с преподавателем (по видам учебных занятий) и на самостоятельную работу обучающихся**

Общая трудоемкость (объем) дисциплины составляет 4 з.е., 144 акад. час. Распределение объема дисциплины (модуля) по видам учебных занятий представлено в таблице 2.

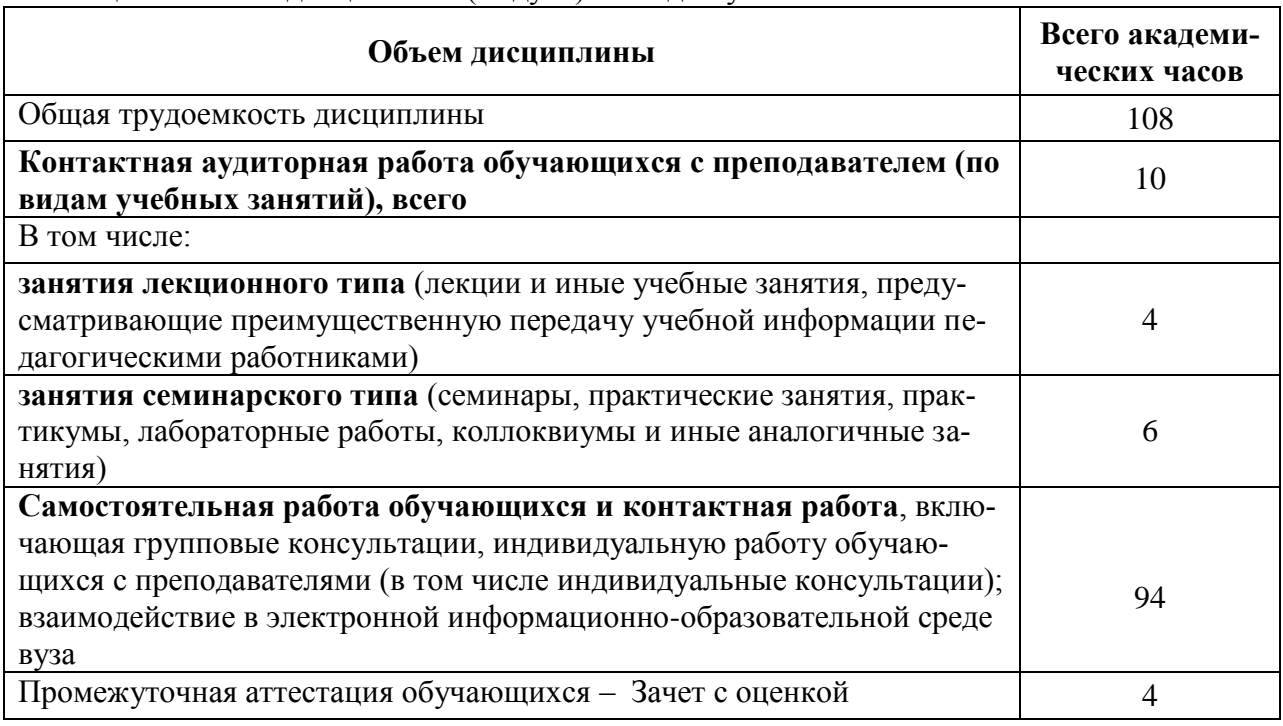

Таблица 2 – Объем дисциплины (модуля) по видам учебных занятий

## **5 Содержание дисциплины (модуля), структурированное по темам (разделам) с указанием отведенного на них количества академических часов и видов учебной работы**

Таблица 3 – Структура и содержание дисциплины (модуля)

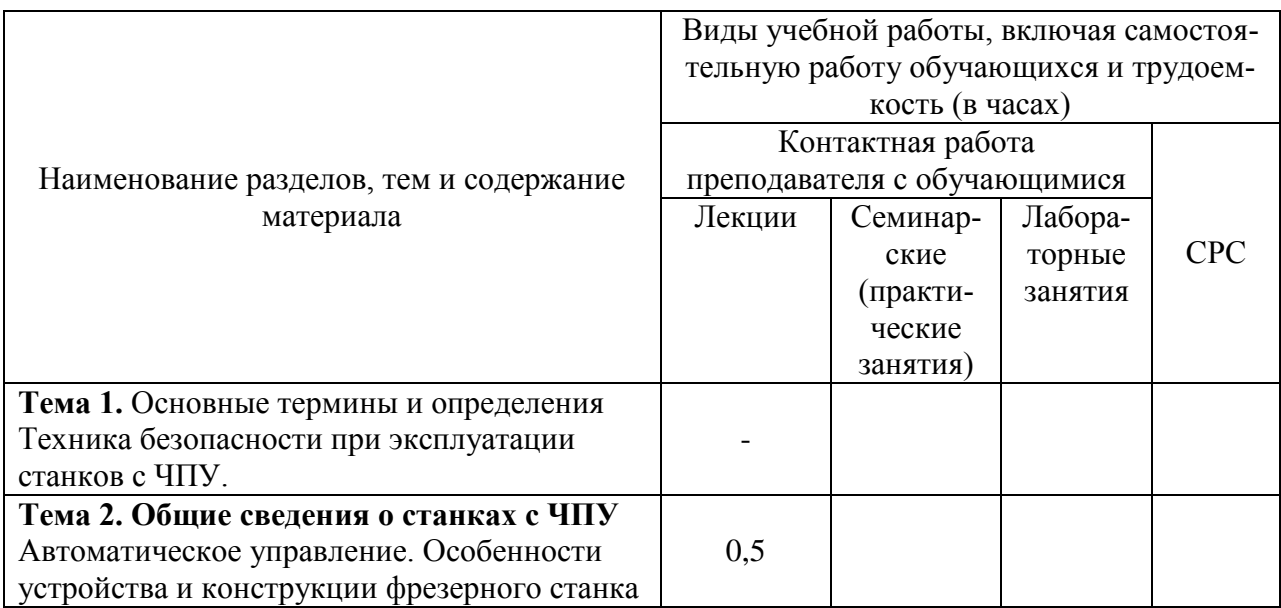

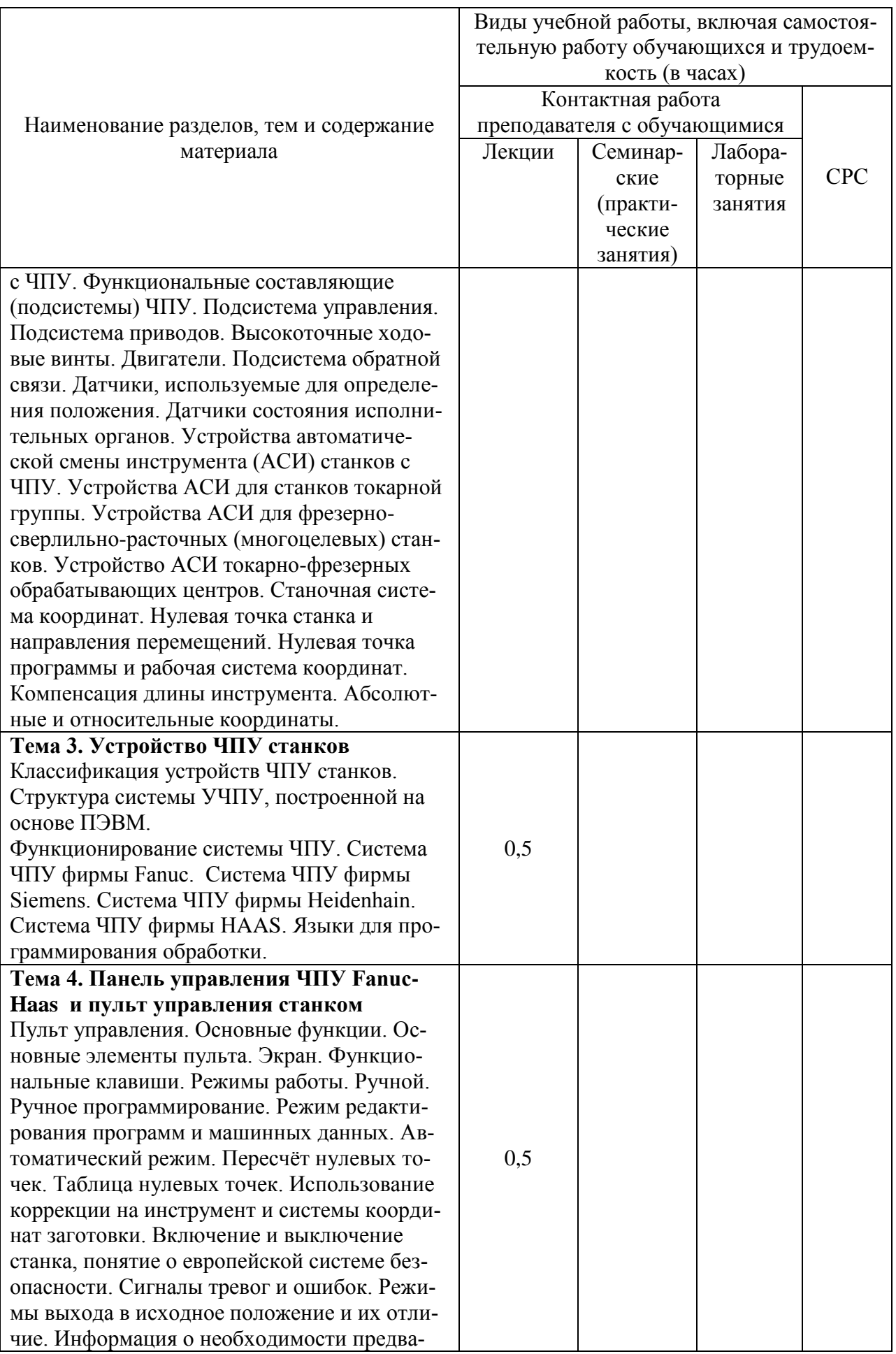

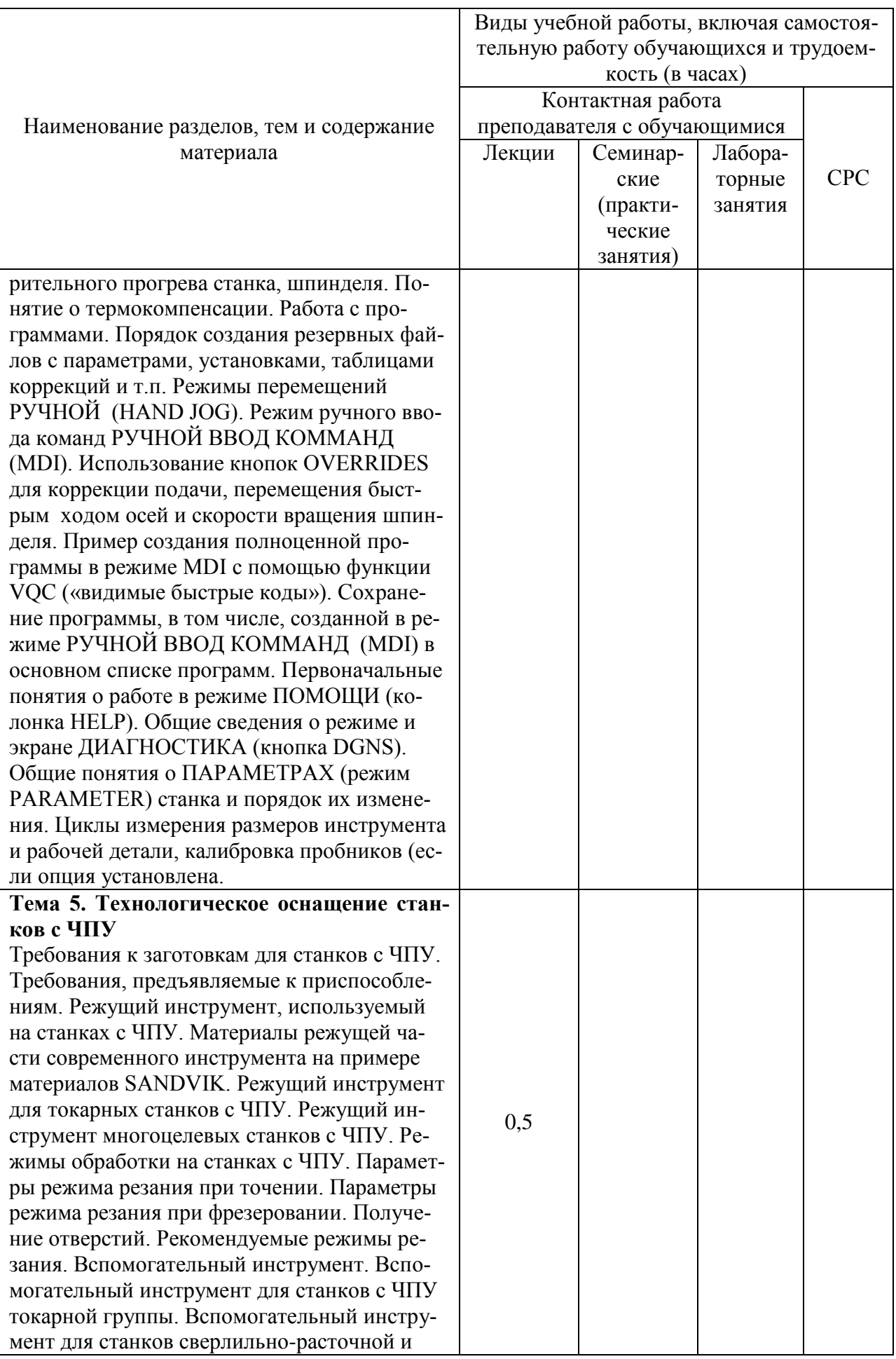

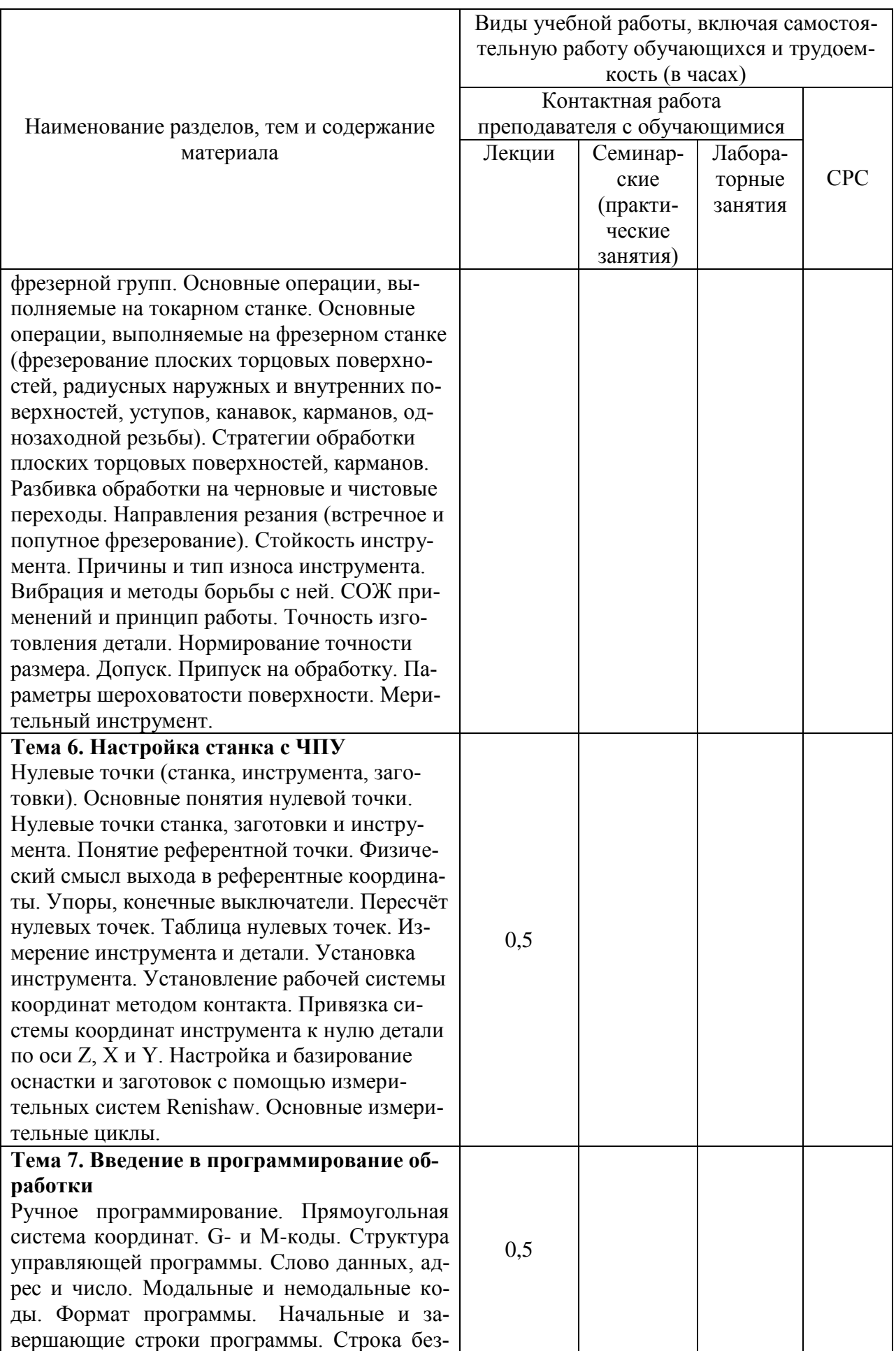

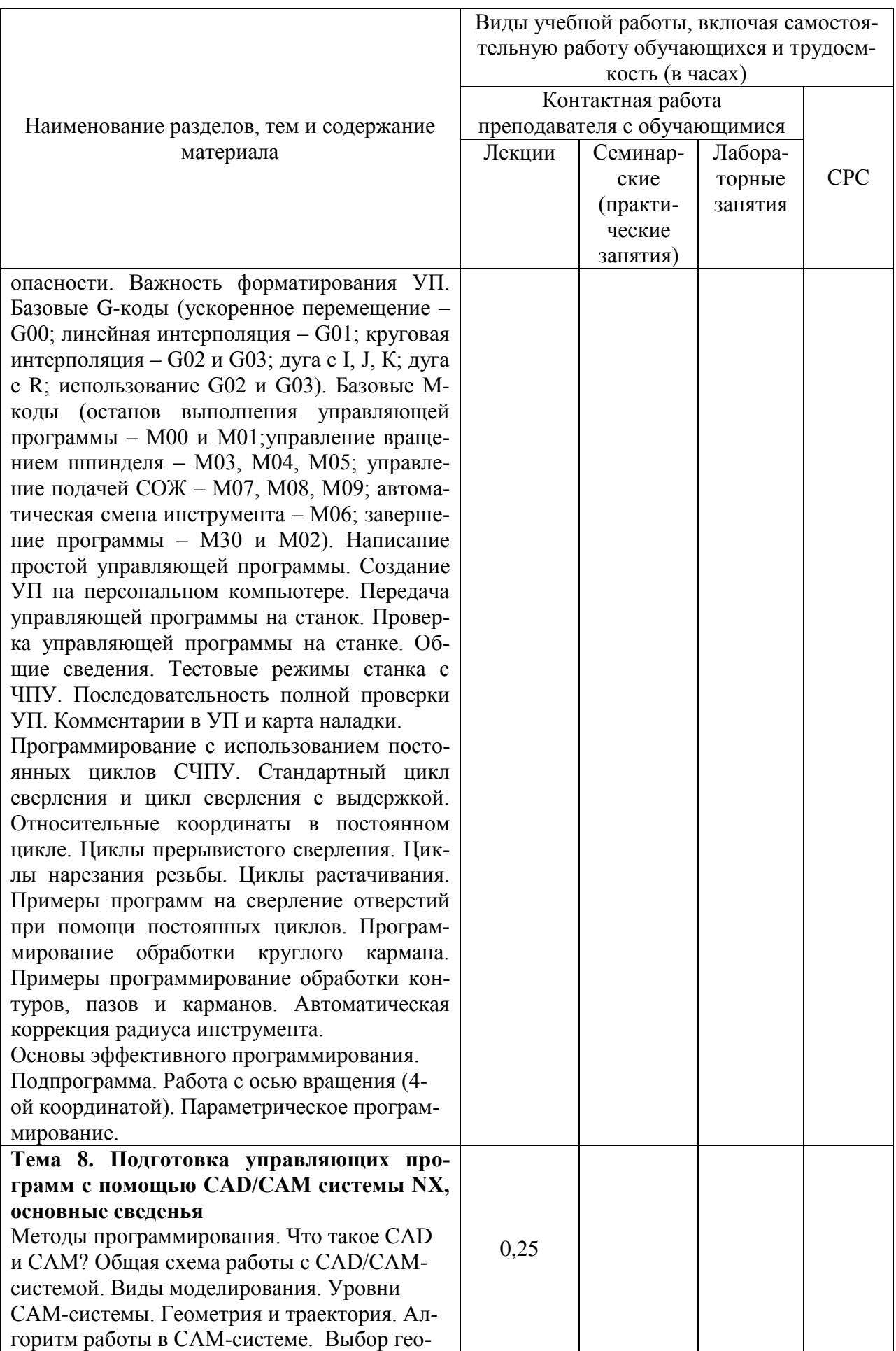

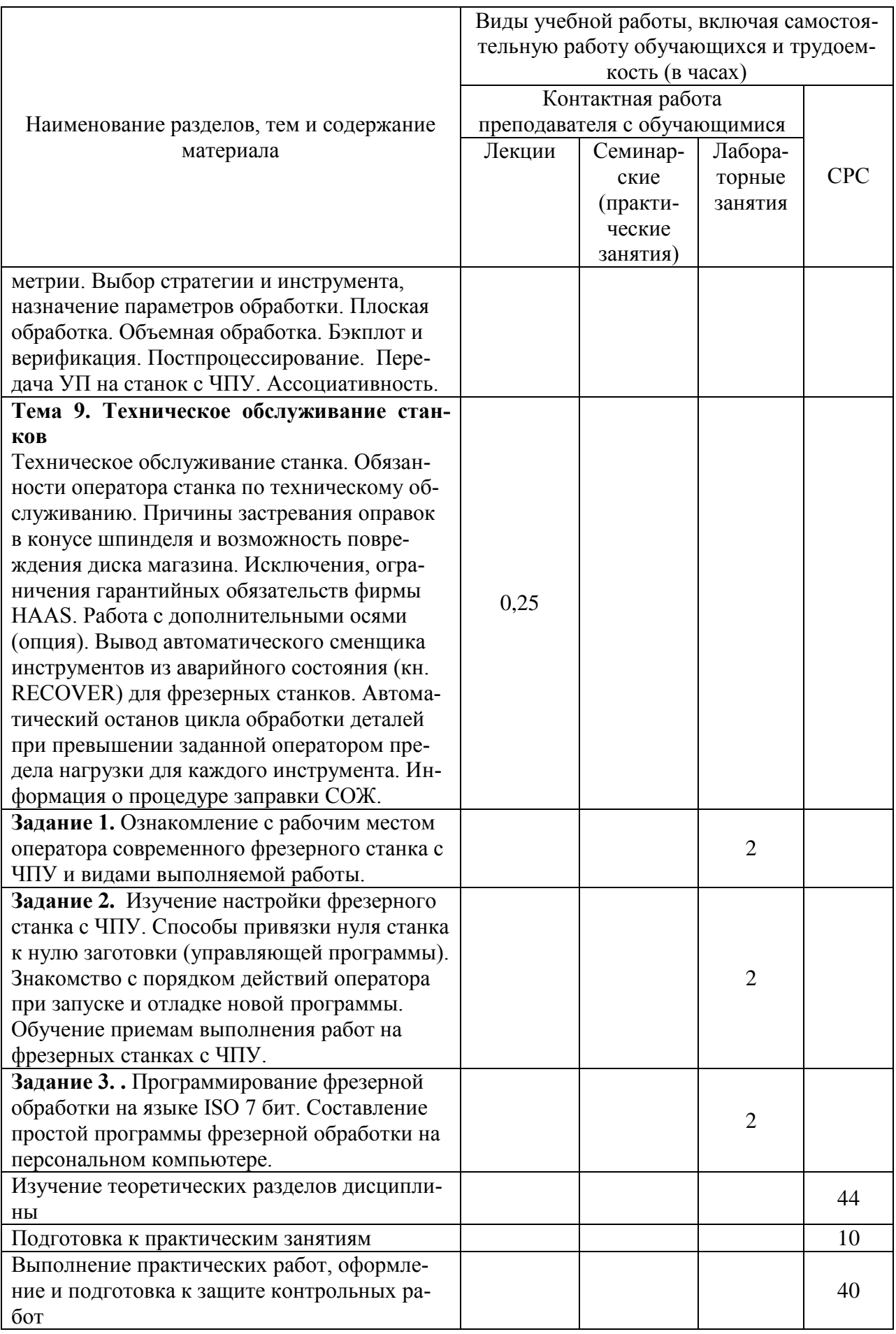

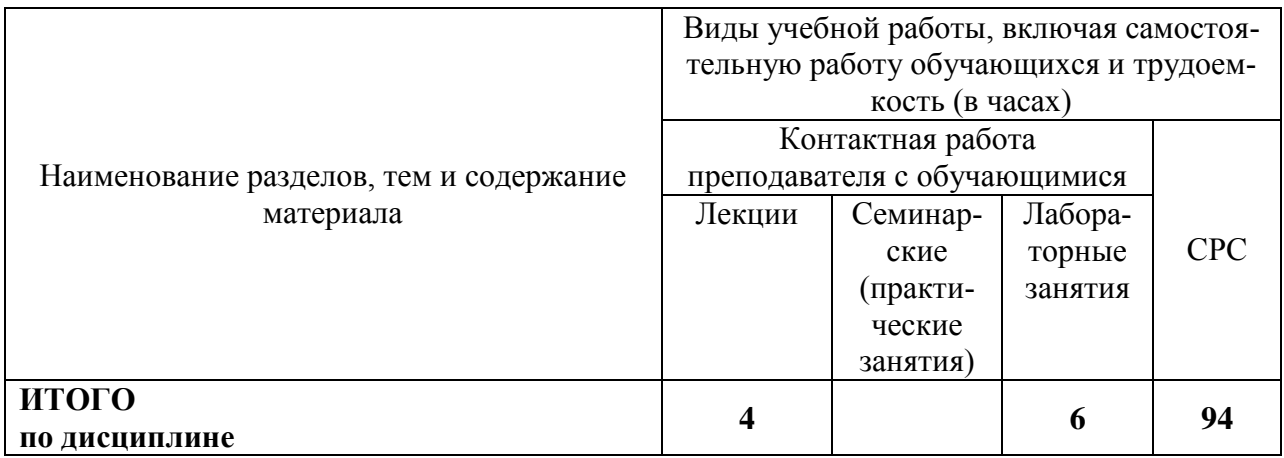

## **6 Внеаудиторная самостоятельная работа обучающихся по дисциплине (модулю)**

При планировании самостоятельной работы студенту рекомендуется руководствоваться следующим распределением часов на самостоятельную работу (таблица 4):

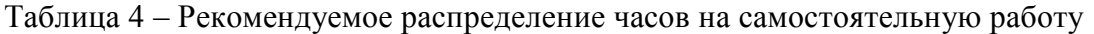

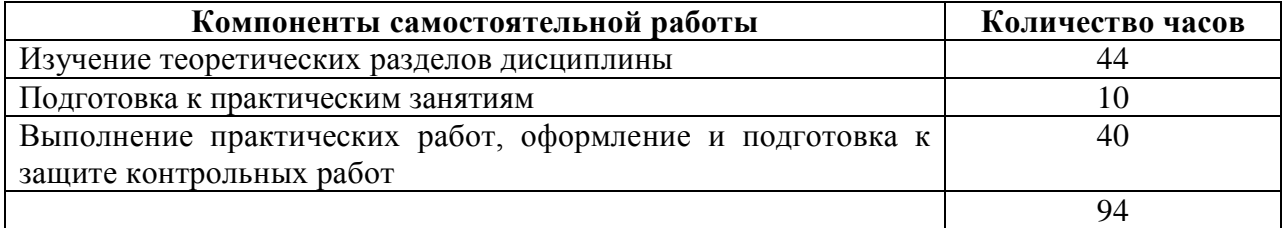

### **7 Оценочные средства для проведения текущего контроля и промежуточной аттестации обучающихся по дисциплине (модулю)**

Фонд оценочных средств для проведения текущего контроля успеваемости и промежуточной аттестации представлен в Приложении 1.

Полный комплект контрольных заданий или иных материалов, необходимых для оценивания результатов обучения по дисциплине (модулю), практике хранится на кафедре-разработчике в бумажном и электронном виде.

## **8 Учебно-методическое и информационное обеспечение дисциплины (модуля)**

### **8.1 Основная литература**

1. Пронин, А.И. Технологические основы гибких автоматизированных производств: учебное пособие / А.И. Пронин. – Комсомольск-на-Амуре: ФГБОУВПО «КнАГТУ», 2015. – 135 с.

2. Мычко, В.С. Программирование технологических процессов на станках с программным управлением [Электронный ресурс] : учебное пособие / В.С. Мычко. – Минск : Высшая школа, 2010. – 217 с.: ил. http://znanium.com/bookread2.php?book=507276

3. Мещерякова, В.Б. Металлорежущие станки с ЧПУ [Электронный ресурс] : учебное пособие / В.Б. Мещерякова, В.С. Стародубов. - М.: НИЦ ИНФРА-М, 2015. - 336 с.http://znanium.com/catalog.php?bookinfo=363500

4. Поляков, А. Н. Разработка управляющих программ для станков с ЧПУ. Системa NX. Фрезерование [Электронный ресурс] : учебное пособие/ А. Н. Поляков, И.П. Никитина, И. О. Гончаров; Оренбургский гос. ун-т. – Оренбург: ОГУ, 2016. – 171 с. **<http://www.iprbookshop.ru/61403.html>**.

#### **8.2 Дополнительная литература**

-

1. Станочное оборудование машиностроительных производств. Учебник: в 2-х ч. /А.М. Гаврилин, В.И. Сотников, А.Г. Схиртладзе.- Старый Оскол: ТНТ, 2013- Ч.1: станочное оборудование машиностроительных производств -415 ..

2. Станочное оборудование машиностроительных производств. Учебник: в 2-х ч.2 /А.М. Гаврилин, В.И. Сотников, А.Г. Схиртладзе.- Старый Оскол: ТНТ, 2013- 407 с.

3. Ведмидь, П.А. Программирование обработки в NX CAM / П. А. Ведмидь, А. В. Сулинов. - М.: ДМК Пресс, 2014. - 303с.

4. Фельдштейн, Е. Э. Режущий инструмент. Эксплуатация : учебное пособие для вузов / Е. Э. Фельдштейн, М. А. Корниевич. - Минск; М. : Новое знание; Инфра-М, 2012.  $-255$  c.

5. Фрезерная обработка на станках с ЧПУ. Устройство ЧПУ Fanuc: методические указания к выполнению лабораторных работ по дисциплине «Технологические основы гибких автоматизированных производств» / сост. А.И. Пронин. – Комсомольск-на-Амуре: «ФГБОУ ВПО «КнАГТУ», 2014. – 38 с.

6. Токарная обработка на станках с ЧПУ. Устройство ЧПУ Fanuc: ме-тодические указания к выполнению лабораторных работ по дисциплине «Технологические основы гибких автоматизированных производств» / сост. А.И. Пронин. – Комсомольск-на-Амуре: «ФГБОУ ВПО «КнАГТУ», 2014. – 35 с.

#### **8.3 Методические указания для студентов по освоению дисциплины**

## **8.4 Современные профессиональные базы данных и информационные справочные системы, используемые при осуществлении образовательного процесса по дисциплине**

С целью повышения качества ведения образовательной деятельности в университете создана электронная информационно-образовательная среда. Она подразумевает организацию взаимодействия между обучающимися и преподавателями через систему личных кабинетов студентов, расположенных на официальном сайте университета в информационно телекоммуникационной сети «Интернет» по адресу https://student.knastu.ru. Созданная ин-формационно-образовательная среда позволяет осуществлять взаимодействие между участниками образовательного процесса посредством организации дистанционного консультирования по вопросам выполнения практических заданий.

### **8.5 Перечень ресурсов информационно-телекоммуникационной сети «Интернет», необходимых для освоения дисциплины (модуля)**

1. Глебов, И.Т. Учимся работать на фрезерном станке с ЧПУ / И.Т. Глебов: учебное пособие. Екатеринбург: УГЛТУ, 2015. – 115 с. http://elar.usfeu.ru/handle/123456789/4618.

2. Ловыгин, А. А. Современный станок с ЧПУ и CAD/CAM-система / А. А. Ловыгин, Л. В. Теверовский – М.: ДМК Пресс, 2015. – 280 с.: https://e.lanbook.com/book/82824#authors.

3. Маталин, А. А. Технология машиностроения : учебник для вузов / А. А. Маталин. - 3-е изд., стер. - СПб. : Лань, 2010. - 512 с. http://e.lanbook.com/books/element.php?pl1\_id=258.

4. Бржозовский, Б.М. Управление станками и станочными комплексами : учеб. для вузов / Б. М. Бржозовский, В. В. Мартынов, А. Г. Схиртладзе. - Старый Оскол : ТНТ, 2010. - 200 с.

5. Управление станком с ЧПУ HAAS VF1 с СЧПУ Fanuc: методиче-ские указания к выполнению лабораторных работ по дисциплине «Программирование станков с ЧПУ» / сост. А. И. Пронин. - Комсомольск-на-Амуре: «ФГБОУ ВО «КнАГТУ», 2016 . - 9 с.

6. Токарный станок – руководство оператора (2015) https://www.abamet.ru/catalog/.

7. Фрезерный станок – руководство оператора (2015) https://www.abamet.ru/catalog/.

8. SINUMERIK Operate. SinuTrain Учебное пособие по фрезерной обработке с ShopMill (2011)

https://cache.industry.siemens.com/dl/files/295/41131295/att\_80704/v1/TUSM\_1209\_ru\_ru-RU.pdf

9. SINUMERIK Operate. SinuTrain Учебное пособие по токарной обработке с ShopTurn (2010)

[https://cache.industry.siemens.com/dl/files/450/43908450/att\\_81121/v1/TUST\\_0510\\_ru\\_ru-](https://cache.industry.siemens.com/dl/files/450/43908450/att_81121/v1/TUST_0510_ru_ru-RU.pdf)[RU.pdf](https://cache.industry.siemens.com/dl/files/450/43908450/att_81121/v1/TUST_0510_ru_ru-RU.pdf)

## **8.6 Лицензионное программное обеспечение, используемое при осуществлении образовательного процесса по дисциплине**

Для вычерчивания 3-D чертежей деталей и проектирования технологической операции применяются информационные технологии представленные в таблице 5:

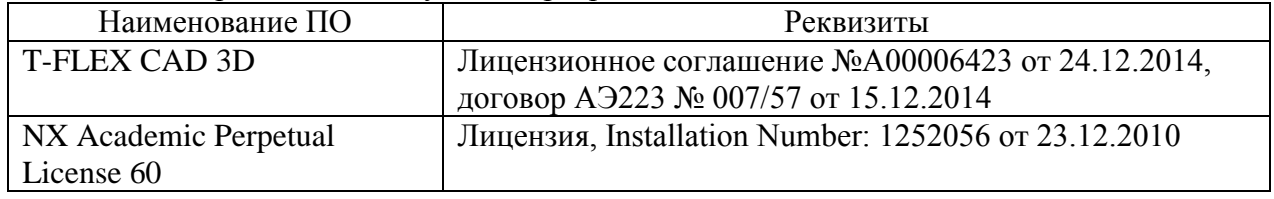

Таблица 5 – Перечень используемого программного обеспечения

## **9 Организационно-педагогические условия**

Организация образовательного процесса регламентируется учебным планом и расписанием учебных занятий. Язык обучения (преподавания) — русский. Для всех видов аудиторных занятий академический час устанавливается продолжительностью 45 минут.

При формировании своей индивидуальной образовательной траектории обучающийся имеет право на перезачет соответствующих дисциплин и профессиональных модулей, освоенных в процессе предшествующего обучения, который освобождает обучающегося от необходимости их повторного освоения.

#### **9.1 Образовательные технологии**

Учебный процесс при преподавании курса основывается на использовании традиционных, инновационных и информационных образовательных технологий. Традиционные образовательные технологии представлены лекциями и семинарскими (практическими) занятиями. Инновационные образовательные технологии используются в виде широкого применения активных и интерактивных форм проведения занятий. Информационные образовательные технологии реализуются путем активизации самостоятельной работы студентов в информационной образовательной среде.

#### **9.2 Занятия лекционного типа**

Лекционный курс предполагает систематизированное изложение основных вопросов учебного плана.

На первой лекции лектор обязан предупредить студентов, применительно к какому базовому учебнику (учебникам, учебным пособиям) будет прочитан курс.

Лекционный курс должен давать наибольший объем информации и обеспечивать более глубокое понимание учебных вопросов при значительно меньшей затрате времени, чем это требуется большинству студентов на самостоятельное изучение материала.

#### **9.3 Занятия семинарского типа**

Практические занятия - одна из форм учебной работы, которая направлена на освоение учащимися отдельных видов, способов и методов проведения экспериментальной работы. Такая форма учебных занятий требует использования специального оборудования, технических средств и материалов и проводится в учебных лабораториях.

Практические занятия дают возможность студентам научиться правильно обращаться с различными приборами и материалами, приобрести практические навыки наблюдения за объектами эксперимента, правильного анализа и обобщения полученных результатов, их критической оценки.

Перед каждым практическим занятием необходимо: тщательно ознакомиться с полученным экспериментальным заданием; выделить все теоретические положения, на основе которых оно может быть выполнено; наметить пути осуществления задания; подготовить все рабочие материалы для записи результатов опытной работы: таблицы, формы протоколов, графики и пр.; • отработка выполнения работ по определенной методике.

Оценивание заданий, выполненных на практических занятии, входит в накопленную оценку.

#### **9.4 Самостоятельная работа обучающихся по дисциплине (модулю)**

Самостоятельная работа студентов – это процесс активного, целенаправленного приобретения студентом новых знаний, умений без непосредственного участия преподавателя, характеризующийся предметной направленностью, эффективным контролем и оценкой результатов деятельности обучающегося.

Цели самостоятельной работы:

 систематизация и закрепление полученных теоретических знаний и практических умений студентов;

углубление и расширение теоретических знаний;

 формирование умений использовать нормативную и справочную документацию, специальную литературу;

 развитие познавательных способностей, активности студентов, ответственности и организованности;

 формирование самостоятельности мышления, творческой инициативы, способностей к саморазвитию, самосовершенствованию и самореализации;

развитие исследовательских умений и академических навыков.

Самостоятельная работа может осуществляться индивидуально или группами студентов в зависимости от цели, объема, уровня сложности, конкретной тематики.

Технология организации самостоятельной работы студентов включает использование информационных и материально-технических ресурсов университета.

Контроль результатов внеаудиторной самостоятельной работы студентов может проходить в письменной, устной или смешанной форме.

Студенты должны подходить к самостоятельной работе как к наиважнейшему средству закрепления и развития теоретических знаний, выработке единства взглядов на отдельные вопросы курса, приобретения определенных навыков и использования профессиональной литературы.

## 9.5 Метолические указания лля обучающихся по освоению лиспиплины

При изучении дисциплины обучающимся целесообразно выполнять следующие рекомендации:

1. Изучение учебной дисциплины должно вестись систематически.

2. После изучения какого-либо раздела по учебнику или конспектным материалам рекомендуется по памяти воспроизвести основные термины, определения, понятия раздела

3. Особое внимание следует уделить выполнению отчетов по лабораторным занятиям и индивидуальным комплексным заданиям на самостоятельную работу.

4. Вся тематика вопросов, изучаемых самостоятельно, задается на лекциях преподавателем. Им же даются источники (в первую очередь вновь изданные в периодической научной литературе) для более детального понимания вопросов, озвученных на лекции.

При самостоятельной проработке курса обучающиеся должны:

• просматривать основные определения и факты:

• повторить законспектированный на лекционном занятии материал и дополнить его с учетом рекомендованной по данной теме литературы;

• изучить рекомендованную литературу, составлять тезисы, аннотации и конспекты наиболее важных моментов;

• самостоятельно выполнять задания, аналогичные предлагаемым на занятиях;

• использовать для самопроверки материалы фонда оценочных средств.

## 10 Описание материально-технического обеспечения, необходимого для осуществления образовательного процесса по дисциплине (модулю)

### 10.1 Учебно-лабораторное оборудование

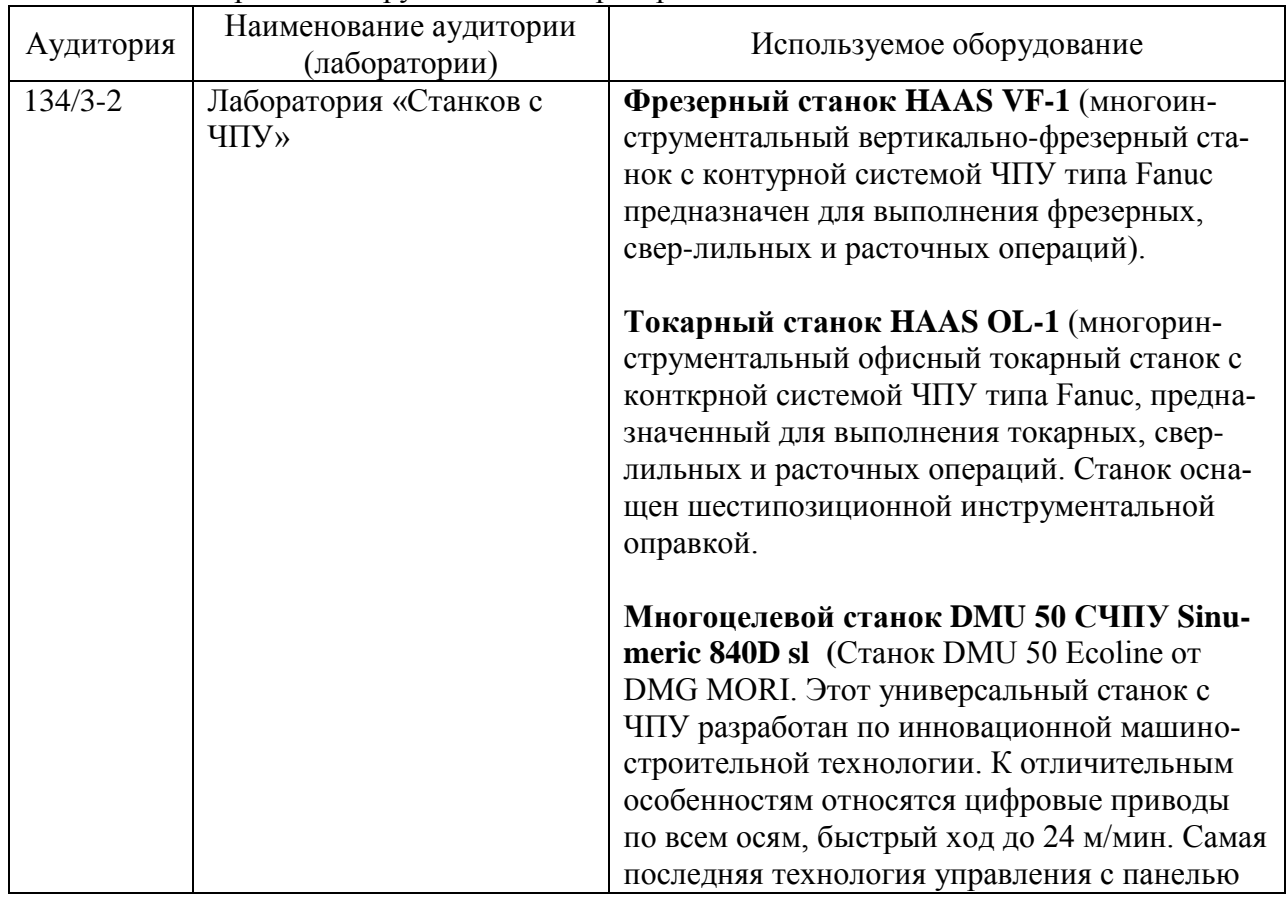

Таблица 6 - Перечень оборудования лаборатории

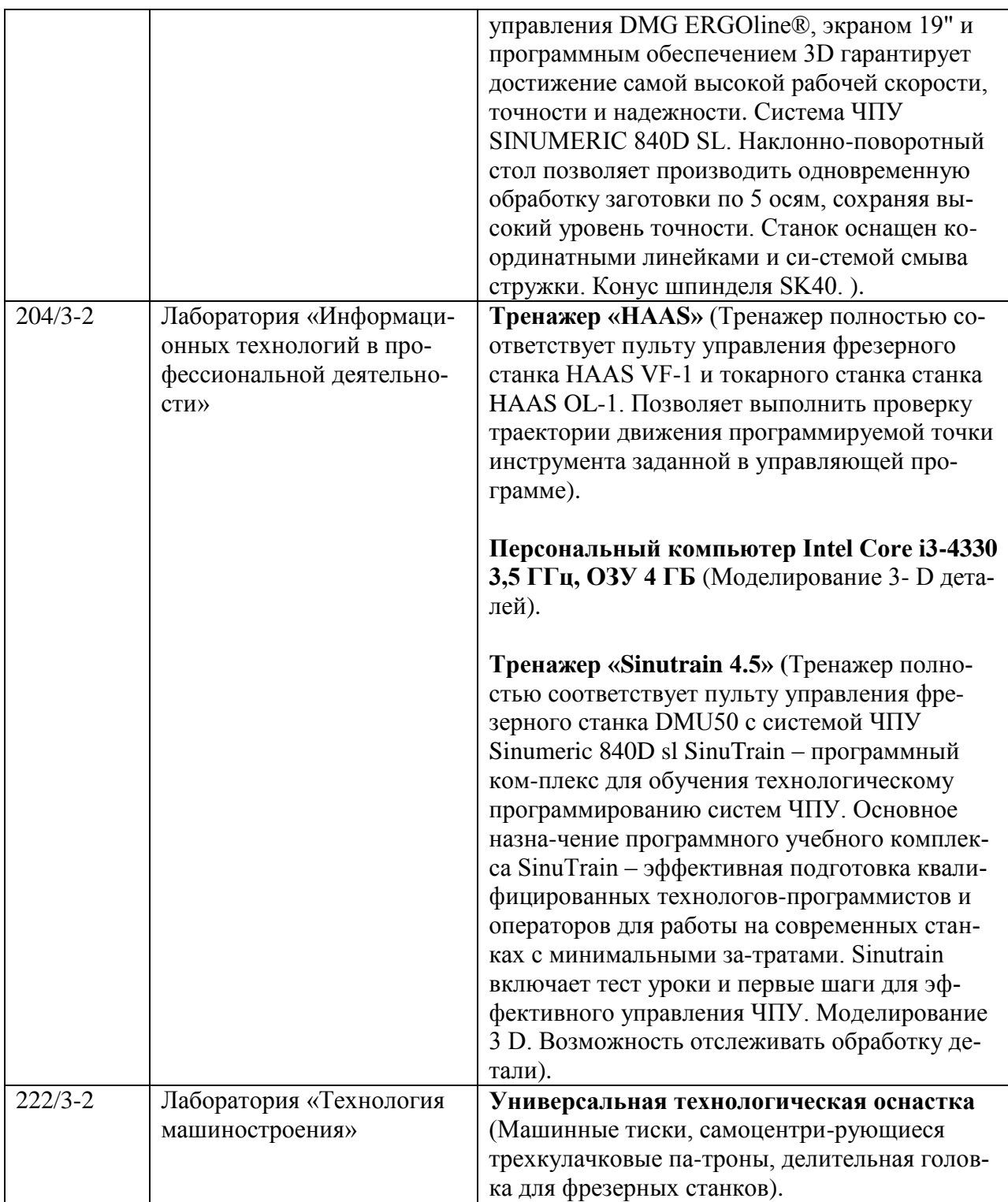

## **10.2 Технические и электронные средства обучения**

#### **Лекционные занятия***.*

Аудитории для лекционных занятий укомплектованы мебелью и техническими средствами обучения, служащими для представления учебной информации большой аудитории (наборы демонстрационного оборудования (проектор, экран, компьютер)).

## **Практические занятия***.*

Для лабораторных занятий используется аудитория № 134/3-2, 204/3-2, 135/3-2 , оснащенная оборудованием, указанным в табл. 6:

**Самостоятельная работа***.*

Помещения для самостоятельной работы оснащены компьютерной техникой с возможностью подключения к сети «Интернет» и доступом к электронной информационнообразовательной среде КнАГУ:

- читальный зал НТБ КнАГУ;

- компьютерные классы (ауд. 204/3 корпус № 2).

#### **11 Иные сведения**

### **Методические рекомендации по обучению лиц с ограниченными возможностями здоровья и инвалидов**

Освоение дисциплины обучающимися с ограниченными возможностями здоровья может быть организовано как совместно с другими обучающимися, так и в отдельных группах. Предполагаются специальные условия для получения образования обучающимися с ограниченными возможностями здоровья.

Профессорско-педагогический состав знакомится с психолого-физиологическими особенностями обучающихся инвалидов и лиц с ограниченными возможностями здоровья, индивидуальными программами реабилитации инвалидов (при наличии). При необходимости осуществляется дополнительная поддержка преподавания тьюторами, психологами, социальными работниками, прошедшими подготовку ассистентами.

В соответствии с методическими рекомендациями Минобрнауки РФ (утв. 8 апреля 2014 г. N АК-44/05вн) в курсе предполагается использовать социально-активные и рефлексивные методы обучения, технологии социокультурной реабилитации с целью оказания помощи в установлении полноценных межличностных отношений с другими студентами, создании комфортного психологического климата в студенческой группе. Подбор и разработка учебных материалов производятся с учетом предоставления материала в различных формах: аудиальной, визуальной, с использованием специальных технических средств и информационных систем.

Освоение дисциплины лицами с ОВЗ осуществляется с использованием средств обучения общего и специального назначения (персонального и коллективного использования). Материально-техническое обеспечение предусматривает приспособление аудиторий к нуждам лиц с ОВЗ.

Форма проведения аттестации для студентов-инвалидов устанавливается с учетом индивидуальных психофизических особенностей. Для студентов с ОВЗ предусматривается доступная форма предоставления заданий оценочных средств, а именно:

 в печатной или электронной форме (для лиц с нарушениями опорнодвигательного аппарата);

 в печатной форме или электронной форме с увеличенным шрифтом и контрастностью (для лиц с нарушениями слуха, речи, зрения);

методом чтения ассистентом задания вслух (для лиц с нарушениями зрения).

Студентам с инвалидностью увеличивается время на подготовку ответов на контрольные вопросы. Для таких студентов предусматривается доступная форма предоставления ответов на задания, а именно:

 письменно на бумаге или набором ответов на компьютере (для лиц с нарушениями слуха, речи);

 выбором ответа из возможных вариантов с использованием услуг ассистента (для лиц с нарушениями опорно-двигательного аппарата);

устно (для лиц с нарушениями зрения, опорно-двигательного аппарата).

При необходимости для обучающихся с инвалидностью процедура оценивания результатов обучения может проводиться в несколько этапов.

Приложение 1

## **ФОНД ОЦЕНОЧНЫХ СРЕДСТВ<sup>1</sup> по дисциплине**

## **Спецкурс по рабочей профессии**

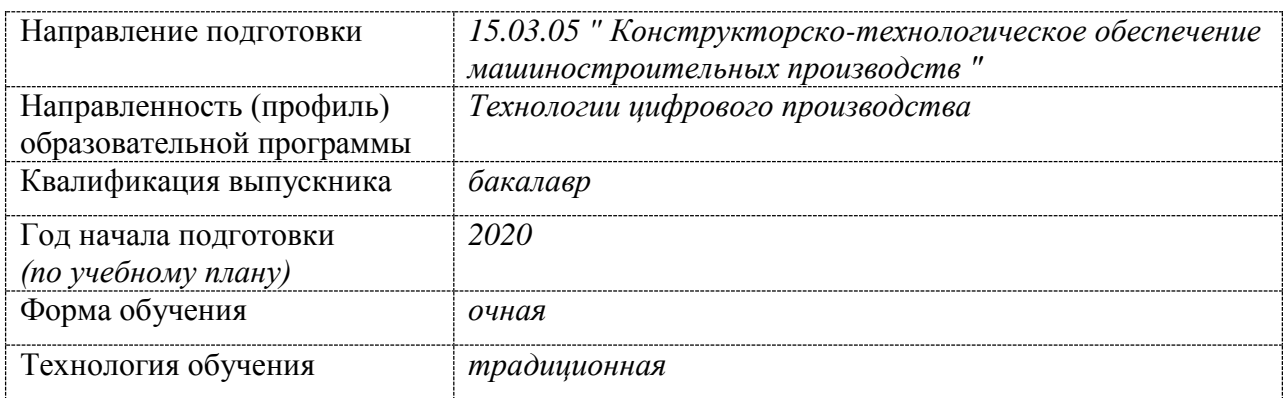

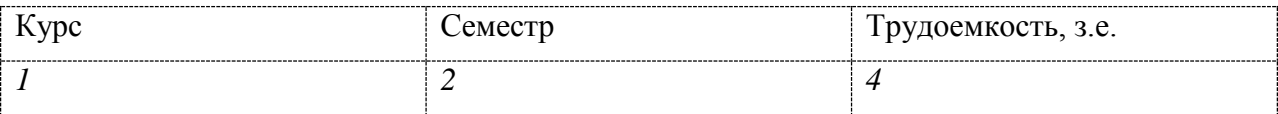

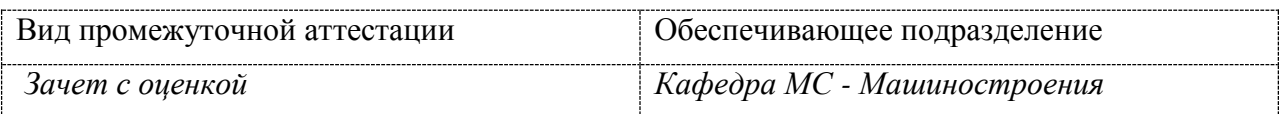

<u>.</u>

 $1$  В данном приложении представлены типовые оценочные средства. Полный комплект оценочных средств, включающий все варианты заданий (тестов, контрольных работ и др.), предлагаемых обучающемуся, хранится на кафедре в бумажном и электронном виде.

## 1 Перечень планируемых результатов обучения по дисциплине (модулю), соотнесенных с планируемыми результатами образовательной программы

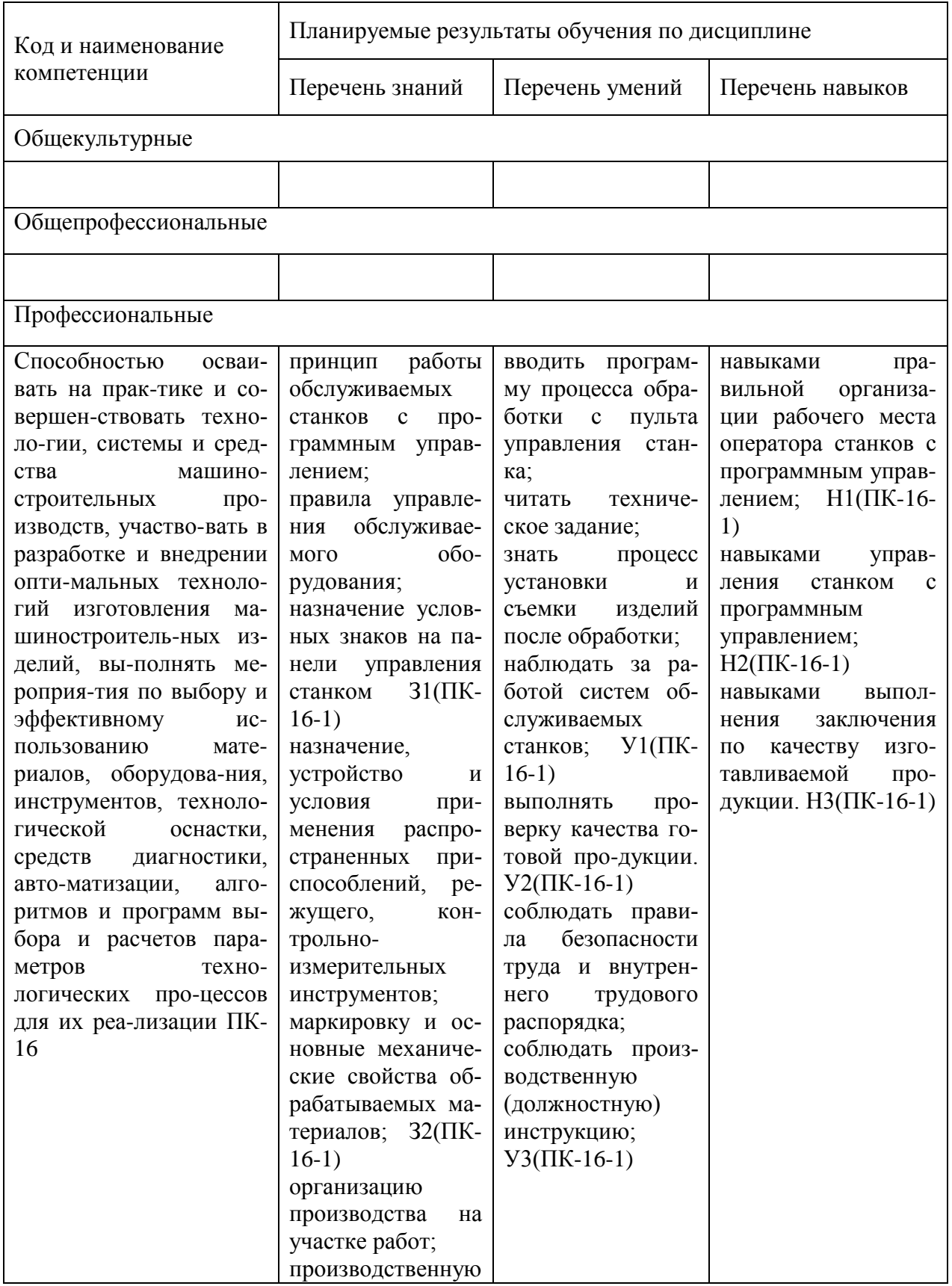

Таблица 1 - Компетенции и планируемые результаты обучения по дисциплине

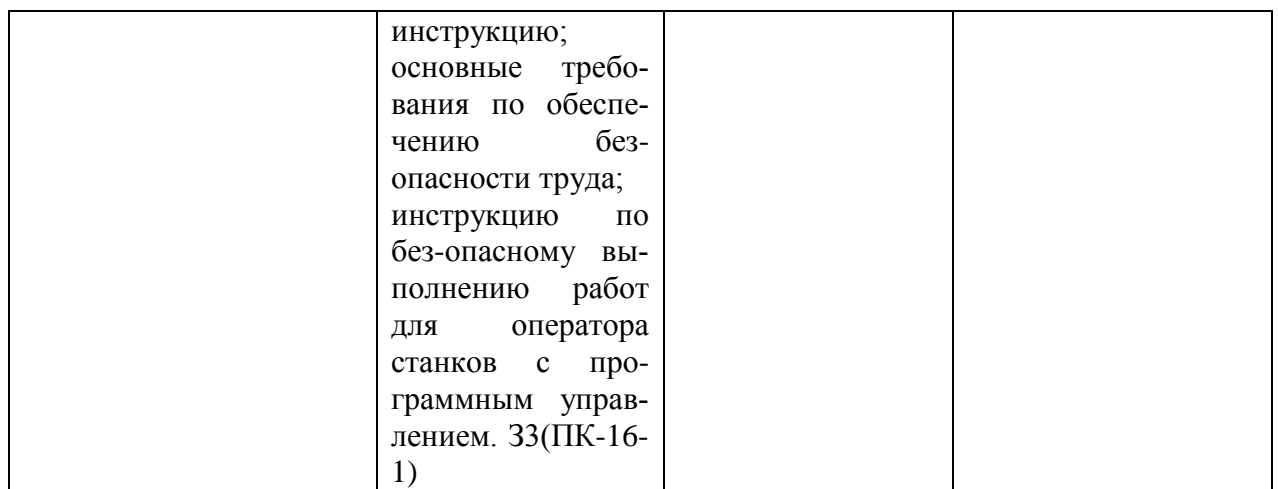

Таблица 2 – Паспорт фонда оценочных средств

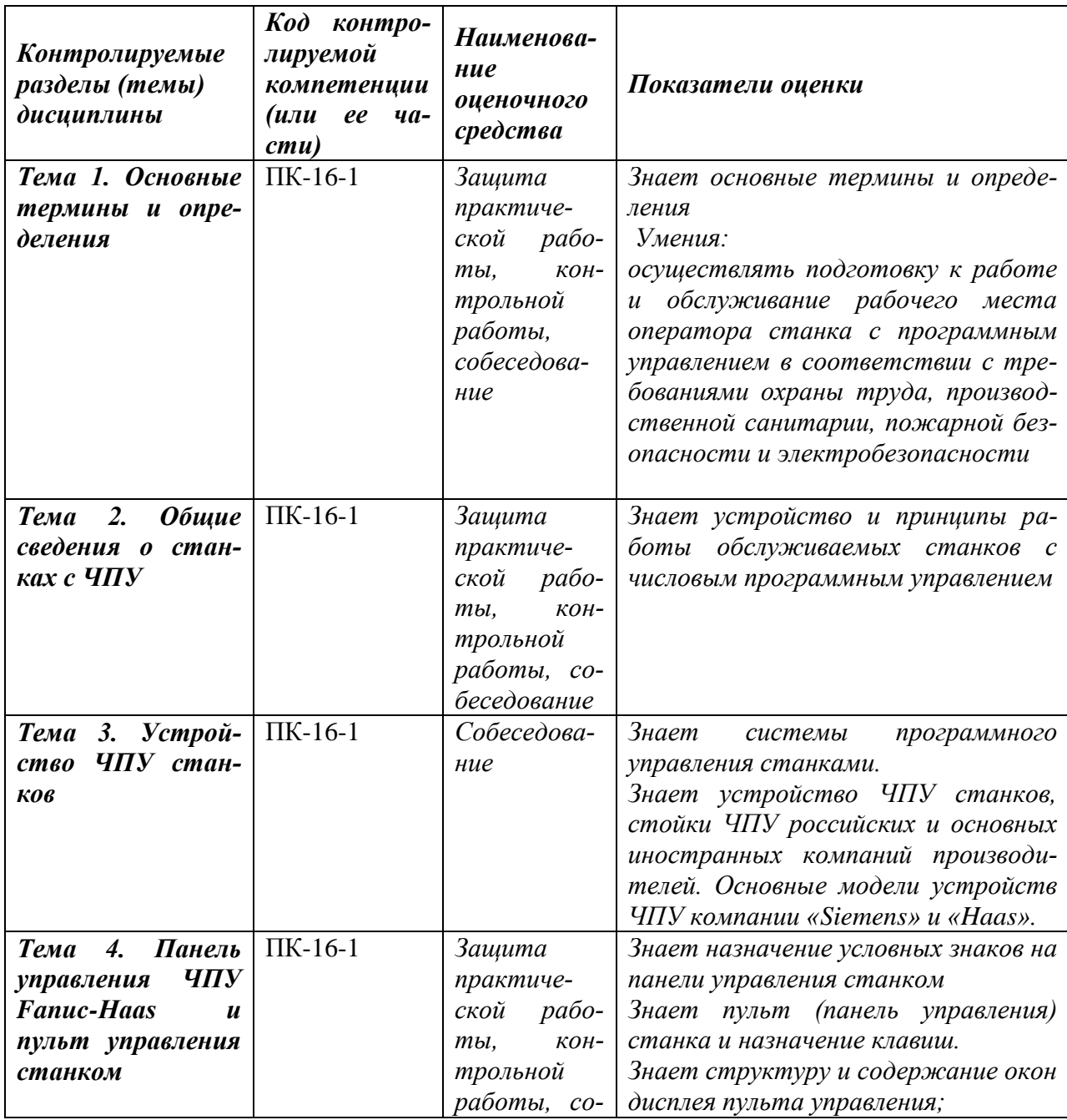

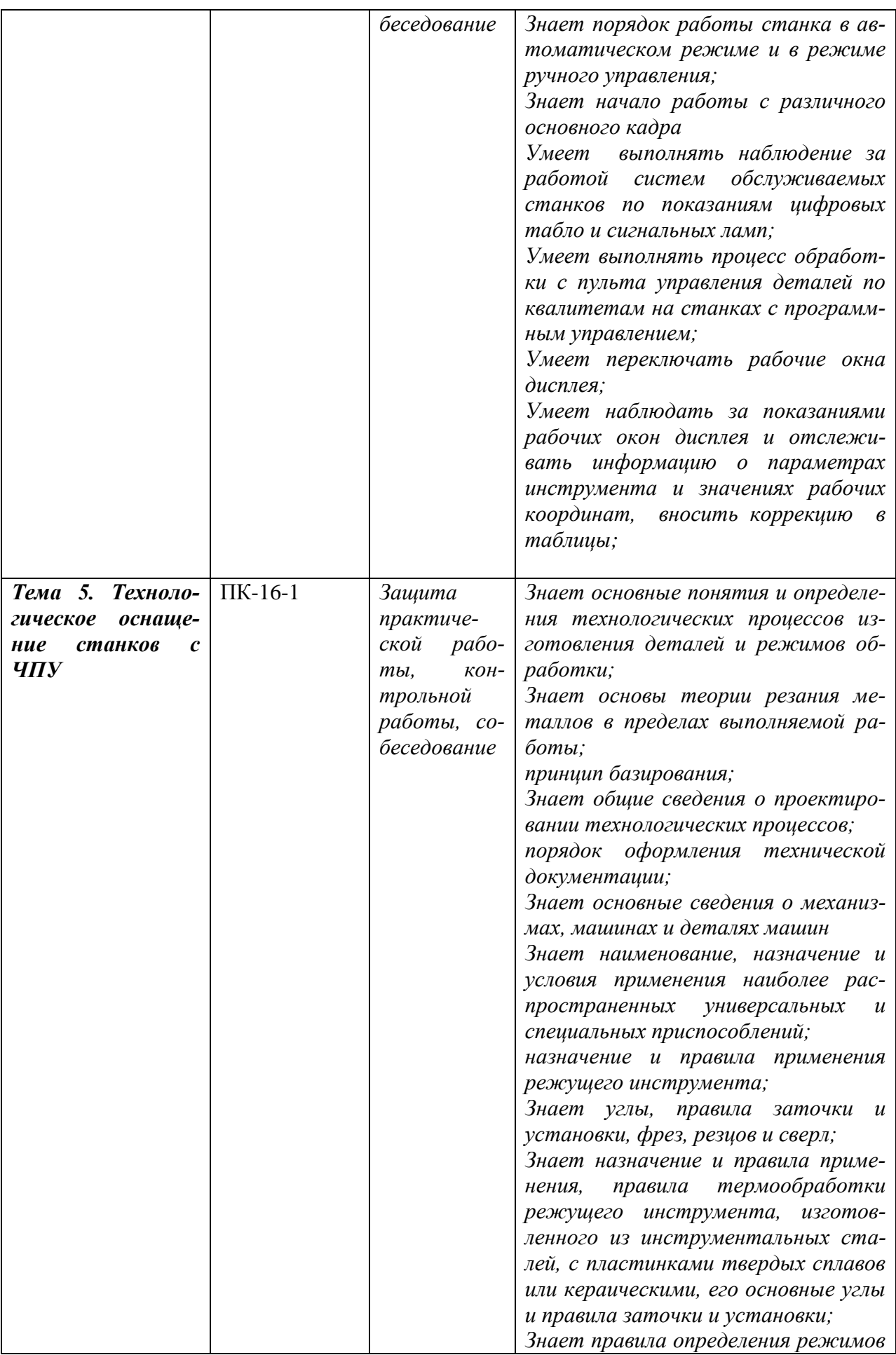

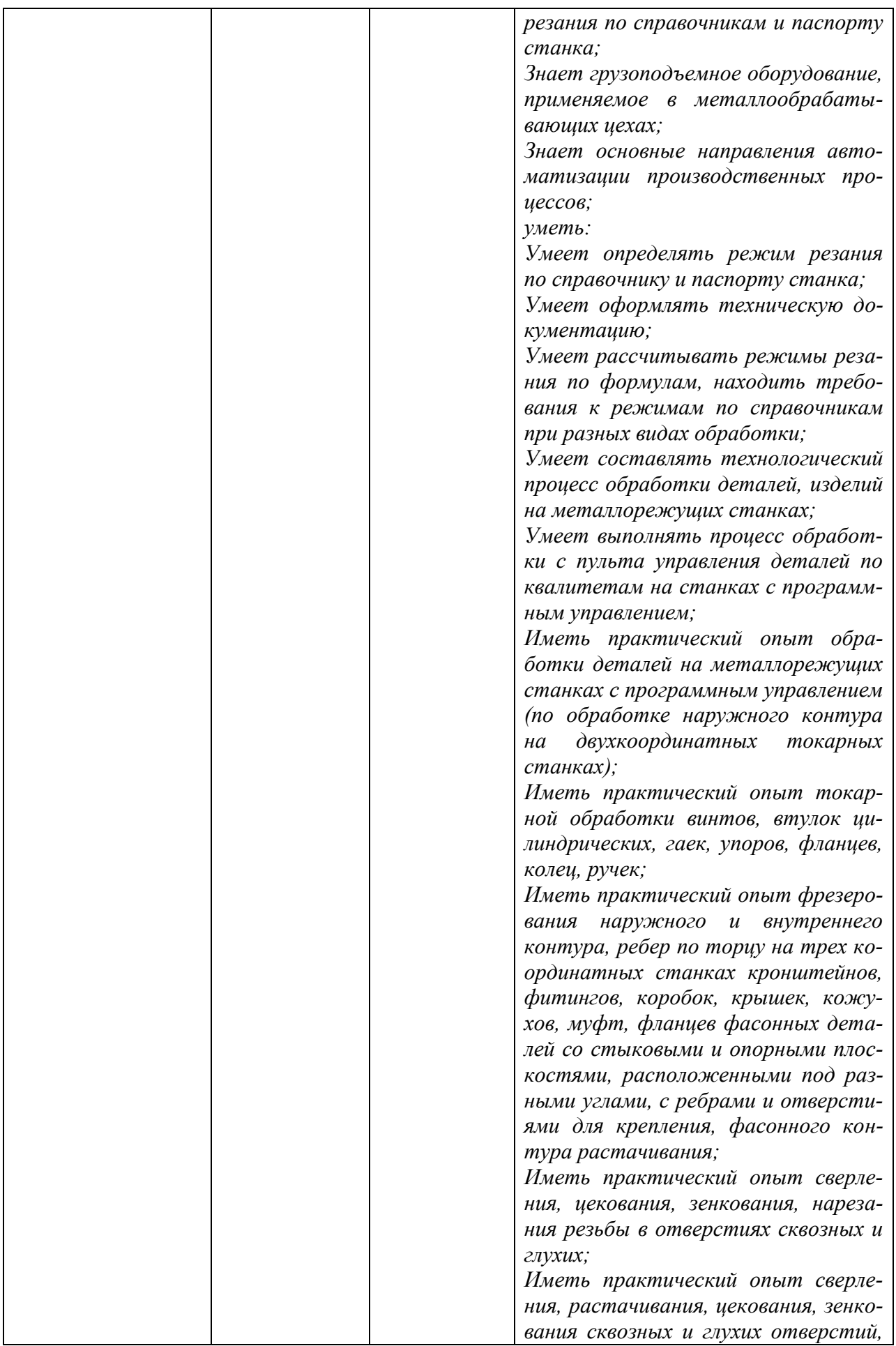

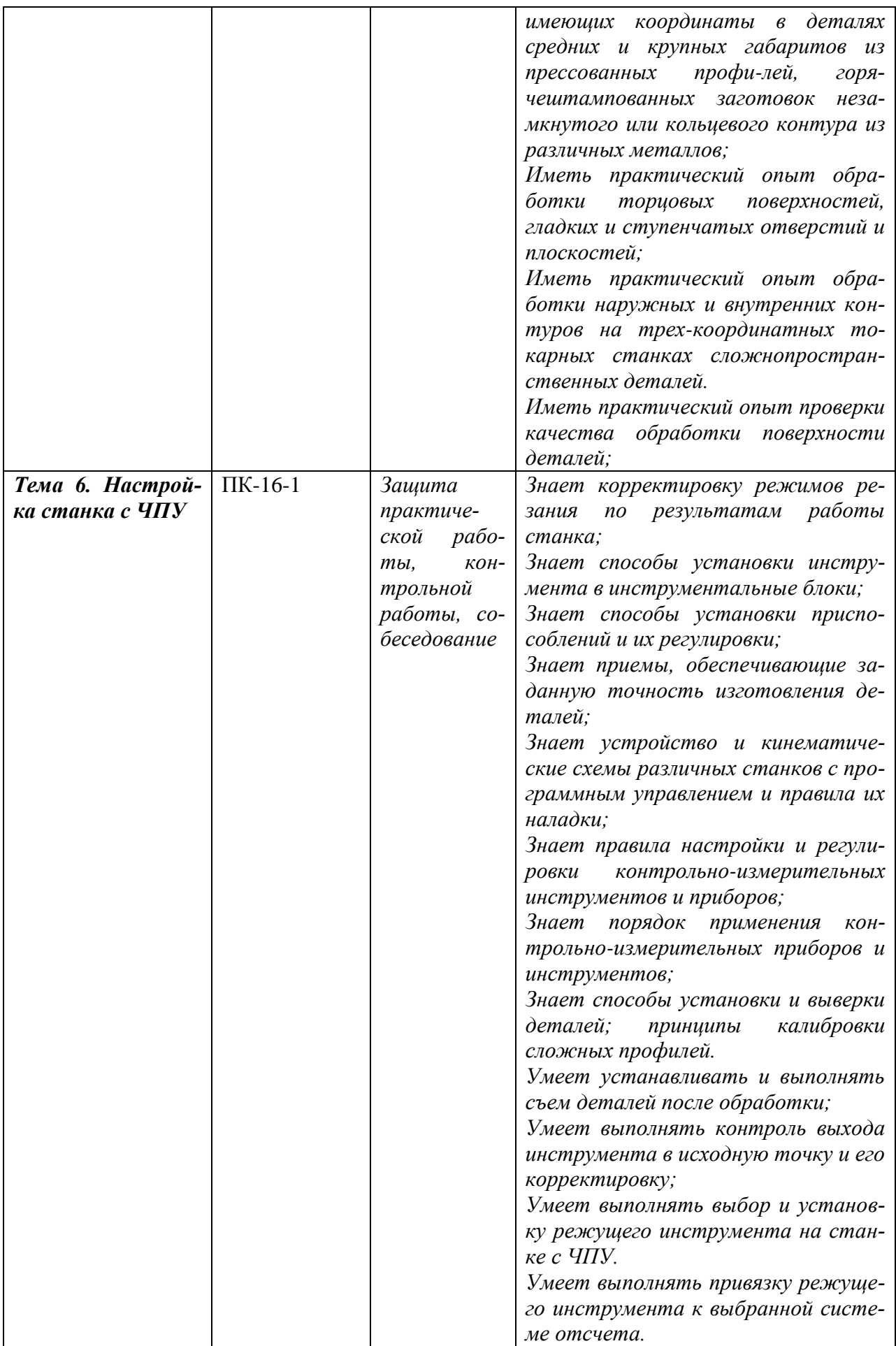

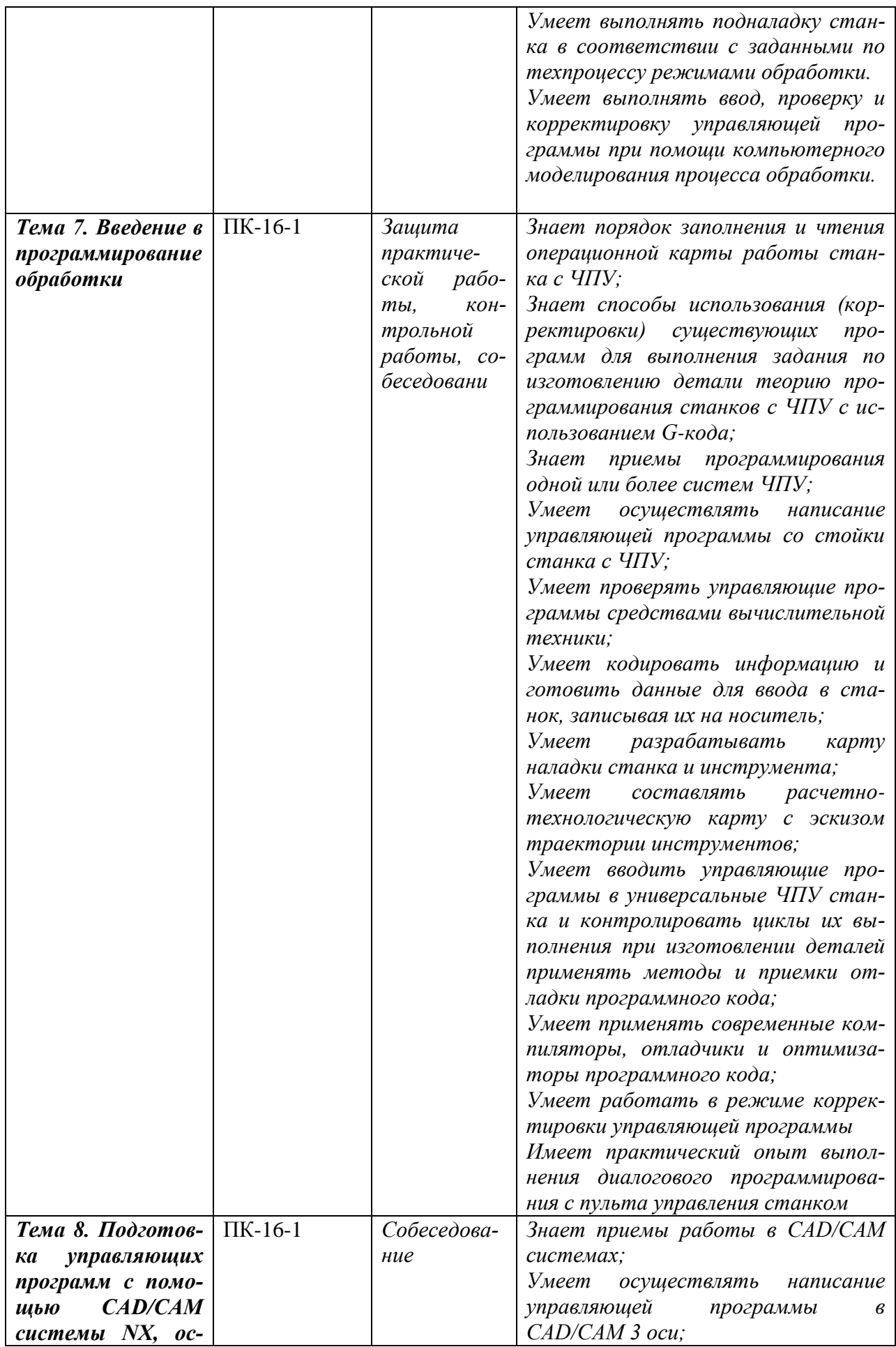

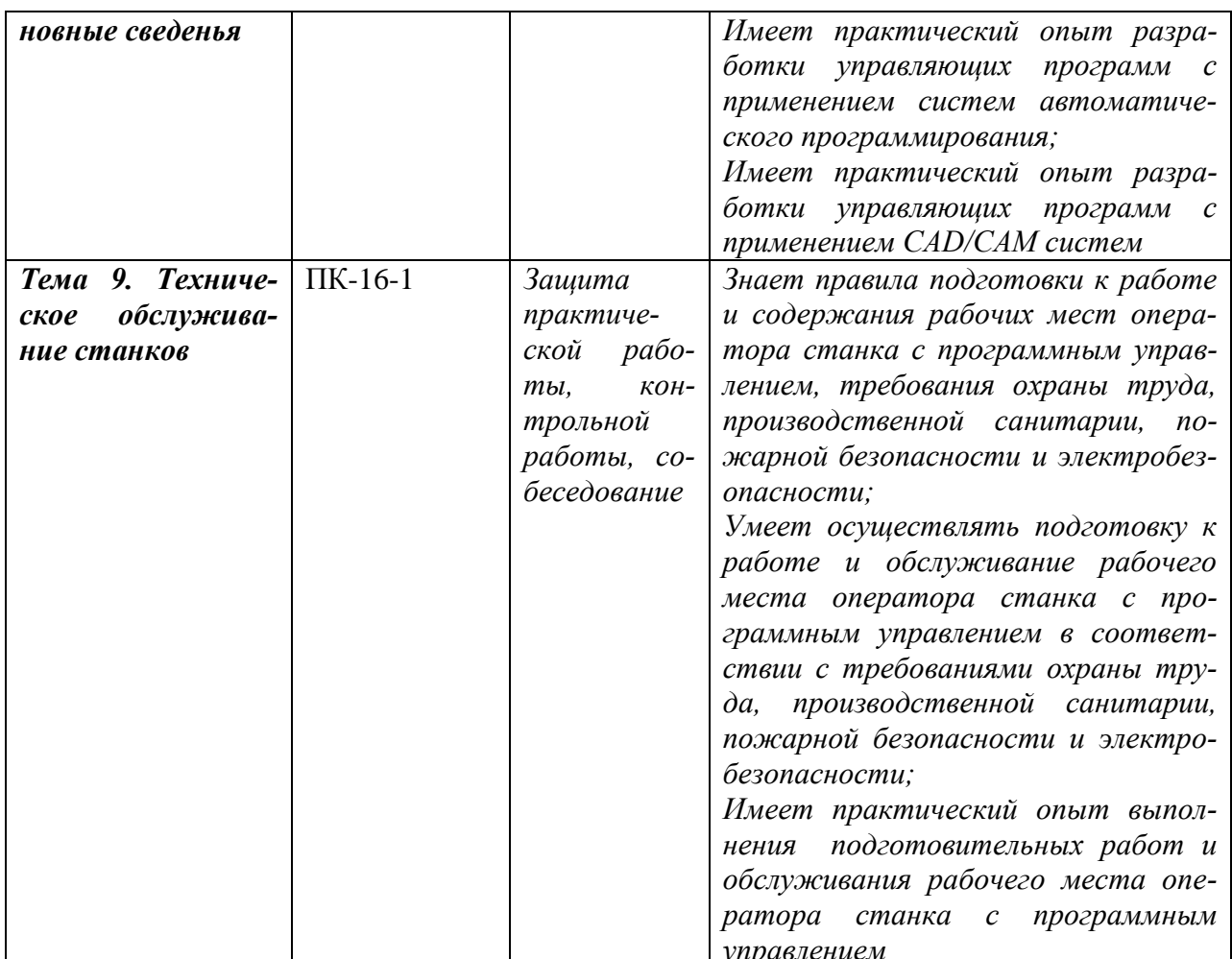

## 2 Методические материалы, определяющие процедуры оценивания знаний, умений, навыков и (или) опыта деятельности, характеризующие процесс формирования компетенций

Методические материалы, определяющие процедуры оценивания знаний, умений, навыков и (или) опыта деятельности, представлены в виде технологической карты дисциплины (таблица 3).

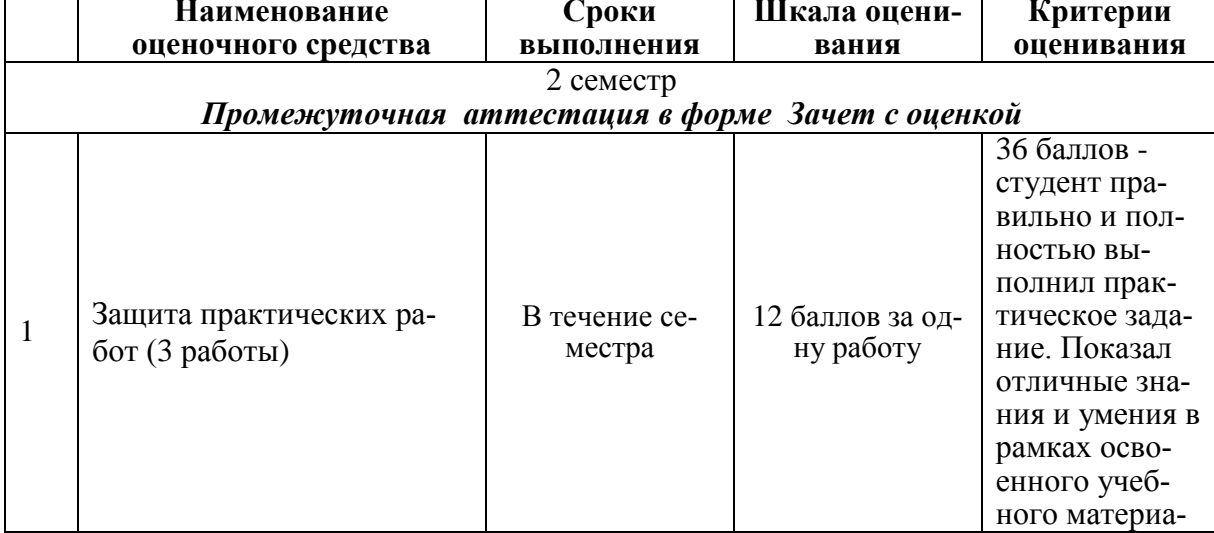

Таблица 3 - Технологическая карта

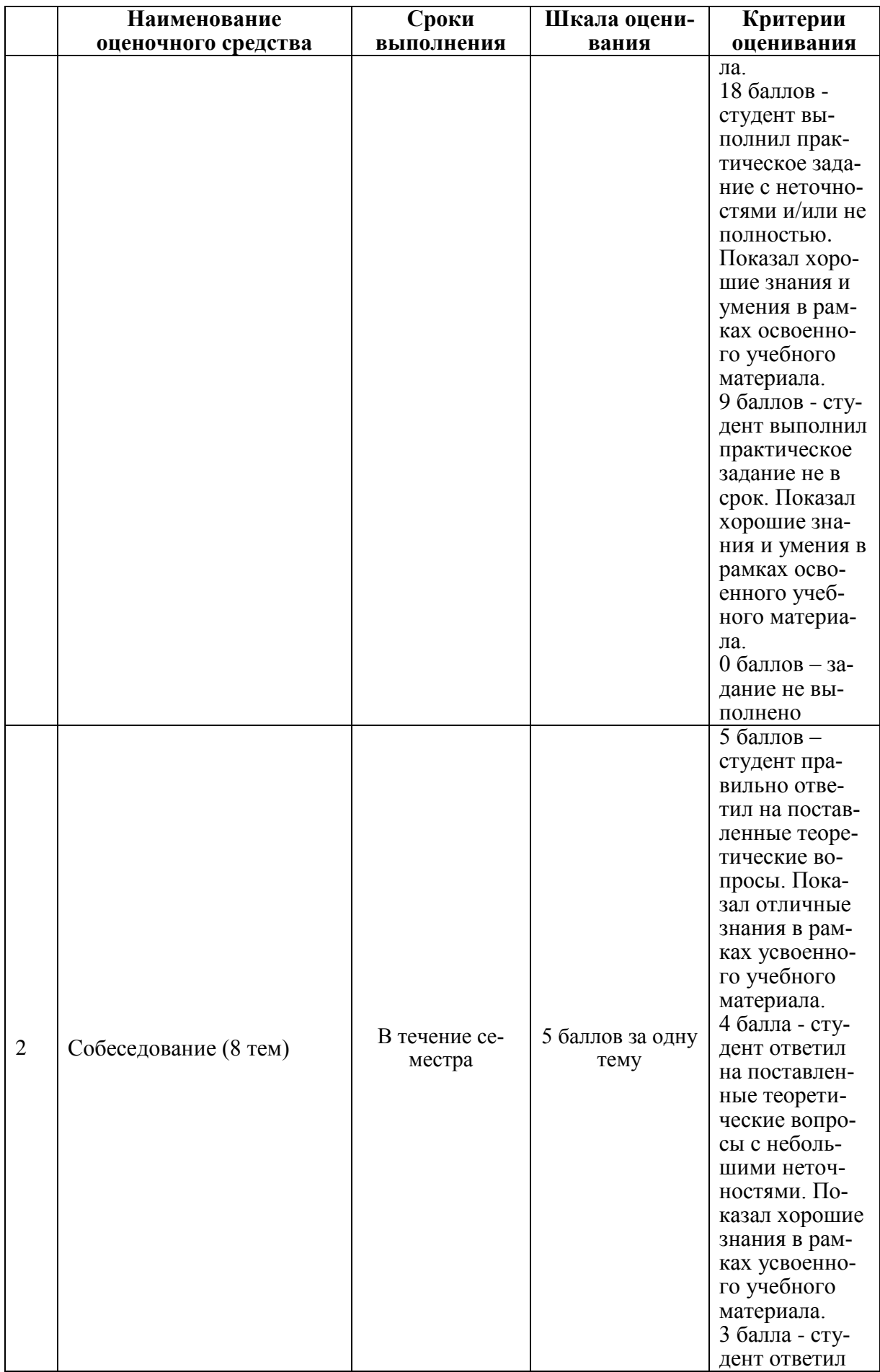

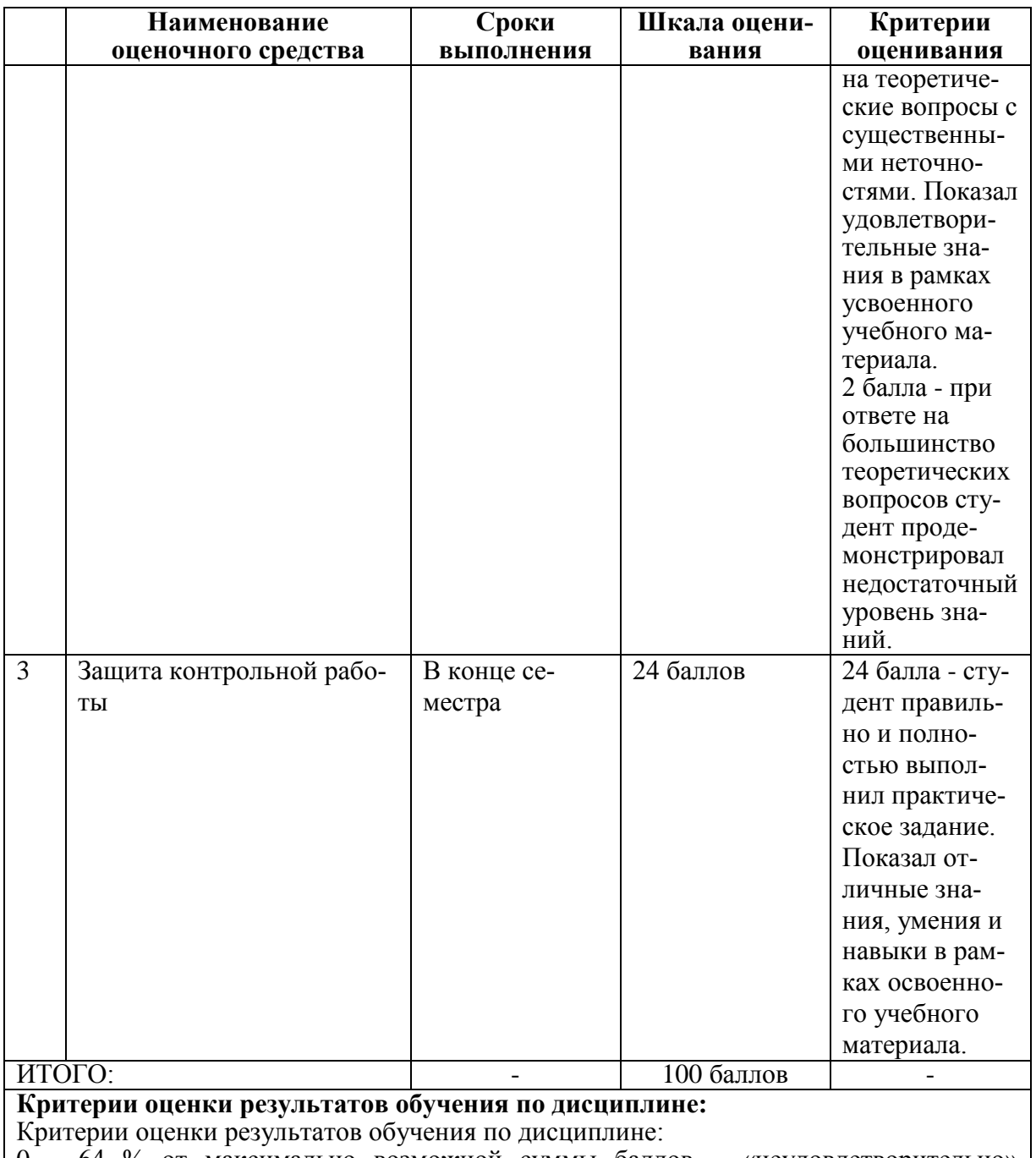

0 - 64 % от максимально возможной суммы баллов - «неудовлетворительно» (недостаточный уровень для промежуточной аттестации по дисциплине);

65 - 74 % от максимально возможной суммы баллов - «удовлетворительно» (пороговый (минимальный) уровень);

75 - 84 % от максимально возможной суммы баллов - «хорошо» (средний уровень); 85 - 100 % от максимально возможной суммы баллов - «отлично» (высокий (максимальный) уровень)

- 3 Типовые контрольные задания или иные материалы, необходимые для оценки знаний, умений, навыков и (или) опыта деятельности, характеризующие процесс формирования компетенций в ходе освоения образовательной программы
- 3.1 Задания для текущего контроля успеваемости

## **Задания для текущего контроля**

#### **Пример задания на практическую работу 1**

Ознакомиться с рабочим местом оператора современного фрезерного станка с ЧПУ и видами выполняемой работы. Изучить особенности фрезерной обработки и правила техники безопасности при работах на фрезерных станках с ЧПУ. Изучить устройство фрезерного станка и его основных узлов (привод главного движения, приводы подач, магазин инструмента, механизм автоматической смены инструмента, автоматическая масленка, система подачи охлаждающей жидкости). Изучить пульт управления фрезерного станка, основные режимы работы пульта, назначение клавиш и переключателей. Изучить клавиатуры и рабочий экран пульта управления. Последовательность клавиш для различных функций управления станком.

### **Пример задания на практическую работу 2**

Освоить настройку фрезерного станка. Установка инструмента в цанговый патрон. Установка в станок. Таблица инструмента. Привязка инструмента. Ручная замена инструмента в магазине при подготовке новой программы. Установка инструмента в новую еще не занятую позицию магазина. Регистрация в таблице инструмента. Привязка инструмента с помощью размерных плиток. Привязка инструмента с помощью датчика RENISHAW. Освоить настройку фрезерного станка с ЧПУ. Способы привязки нуля станка к нулю заготовки (управляющей программы). Универсальная привязка к нулю управляющей программы с помощью размерных плиток. Привязка к нулю управляющей программы с помощью щупа RENISHAW. Освоить порядок действий оператора при запуске и отладке новой управляющей программы. Отладка установленной программы на станке. Способы проверки отлаженной программы на станке до запуска станка в работу. Проверка программы прогоном без снятия стружки. Проверка программы с помощью специальной функции Dry Run.

### **Пример задания на практическую работу 3**

Освоить программирование фрезерной обработки на языке ISO 7 бит. Структура, формат управляющей программы для системы управления Fanuc-HAAS. Разработать расчетно-технологическую карта на заданные переходы технологической операции. Составить простую управляющую программы фрезерной обработки на персональном компьютере. Освоить способы передачи управляющей программы на станок. Работа с флэшносителем программ. Копирование и удаление программ. Режим работы с программами. Режим редактирования. Скрытие блоков с помощью символа «/». Редактирование программ на флеш-носителе.

### **Пример задания на контрольную работу**

Контрольная работа состоит из двух заданий. Первое задание контрольной работы имеет цель закрепить изученный теоретический материал. Первая часть контрольной работы включает ответы на вопросы, перечисленные в задании к контрольной работе. Перечень вопросов представлен ниже:

- 1. Дайте определение станка с ЧПУ.
- 2. Дайте определение обрабатывающему центру.
- 3. Дайте определение нулевой точки станка.
- 4. Дайте определение нулевой точки детали.
- 5. Дайте определение нулевой точки режущего инструмента.
- 6. Дайте определение точки начала обработки.
- 7. Дайте определение фиксированной (референтной) точке.
- 8. Какие системы управляющих программ существуют?
- 9. Назовите способы создания управляющих программ.

10. Назовите режимы работы станка.

11. Дайте определение управляющей программе.

12. Назовите элементы структуры управляющей программы.

13. Разрешающая способность системы ЧПУ.

14. Дайте определение интерполяция.

15. Дайте определение понятию позиционирование.

16. Как делятся фрезерные станки с ЧПУ по количеству одновременно управляемых координат?

17. Чем станок с ЧПУ отличается от станка с ручным управлением?

18. Каковы преимущества от использования станков с ЧПУ?

19. Перечислите основные составляющие системы ЧПУ.

20. Какой язык программирования обработки на станках с ЧПУ сегодня является наиболее популярным?

21. Опишите конструкцию и принцип действия шагового электродвигателя.

22. Почему в современных станках с ЧПУ используются в основном серводвигатели, а не шаговые электродвигатели?

23. Как функционирует подсистема обратной связи?

24. Назовите основные типы датчиков подсистемы обратной связи. Опишите их принципиальное устройство.

25. Группы обрабатываемости материалов по стандарту ISO.

26. В чем преимущество использования резцов с механическим креплением режущих пластин?

27. Какие признаки затупления инструмента?

28. Какой измерительный инструмент используется для контроля линейных размеров при токарной обработке?

29. Какая точность измерения штангенциркулем с нониусом?

30. Какой измерительный инструмент обеспечивает точность измерения 0,01

мм?

## 31. Для чего используются предельные калибры?

- 32. Устройство предельного калибра для отверстий.
- 33. Объясните отличие между допуском и припуском.
- 34. Какой квалитет стандарта ISO является более точным H6 или H15.
- 35. Для чего используется код *М1* и как он работает?

36. Как заставить станок пропустить один или несколько кадров программы?

- 37. Что такое линейная интерполяция?
- 38. Является ли код *G0* линейной интерполяцией?
- 39. Что такое модальная команда?
- 40. Для чего в программе обработки используется строка безопасности?
- 41. Для чего в начале программы находятся код начала программы и номер программы?

42. Из чего состоит слово данных?

43. Перечислите функциональные группы кодов.

44. В чем преимущество модальных G-кодов перед немодальными?

45. Что такое цеховое программирование?

46. Современные способы переноса программ обработки на станок с ЧПУ.

47. В чем заключается привязка инструмента к станку и как она осуществляется?

48. В чем заключается привязка нуля программы к станку и как она осуществляется?

49. В чем заключается отладка программы на станке?

50. Какими средствами осуществляется корректировка линейных и диаметральных размеров при токарной обработке на станке с ЧПУ?

51. Какова последовательность действий оператора при установке новой программы на станок с ЧПУ?

52. Что такое покадровое исполнение программы и как его использовать для отладки новой программы?

53. Какие существуют способы проверки программы на станке?

54. Для чего используется режим MDI?

55. Как осуществляется смазка направляющих и других узлов станка в процессе работы?

56. Какая поверхность имеет более высокое качество шероховатости Ra1,8 или Ra 6,3?

57. Каким образом повысить качество шероховатости поверхности при точении?

58. Что такое исходная точка программы?

59. Как осуществляется возврат в начало программы?

60. Как подобрать резец для конкретных условий обработки, используя стандарты ISO?

61. Способы нарезания наружной и внутренней резьбы на токарном станке с ЧПУ?

62. Что такое фрезерная обработка?

63. Какое движение является главным при фрезерной обработке?

- 64. В чем отличие встречного фрезерования от попутного?
- 65. Какое фрезерование считается классическим попутное или встречное?
- 66. При каком фрезеровании, при встречном или при попутном, лучшие условия обработки для инструмента и для станка? В чем это выражается?
- 67. Для чего применяется вспомогательный инструмент при фрезеровании?
- 68. Какие типы конусов шпинделя вам известны?
- 69. Какие типы фрез по технологическому признаку вам известны?
- 70. Какие инструментальные материалы используются для изготовления фрез и какой из них позволяет работать с более высокими скоростями резания?
- 71. В чем преимущество фрез с механическим креплением режущих пластин перед цельными фрезами?
- 72. Какой шаг фрезы, крупный или мелкий следует использовать при невысокой мощности станка и низкой жесткости системы СПИД?
- 73. Какой шаг фрезы, крупный или мелкий используется при фрезеровании титановых и жаропрочных сплавов, а также материалов, дающих элементную стружку?
- 74. Какой угол в плане большой или маленький рекомендуется для уменьшения радиальной составляющей силы резания? Какая сила при этом возрастает?
- 75. Уменьшение или увеличение угла в плане позволяет увеличить минутную подачу?
- 76. Что такое скорость резания и чем она определяется?
- 77. Дайте определение подачи на зуб фрезы.
- 78. Дайте определение подачи на оборот.
- 79. Как определяется диаметр фрезы при фрезеровании.
- 80. Дайте определение глубине резания при фрезеровании.
- 81. Дайте определение ширине резания при фрезеровании.
- 82. Формула для определения минутной подачи при фрезеровании.
- 83. Какие способы врезания при обработке закрытых пазов вам известны?
- 84. Что такое маятниковое врезание и для чего оно применяется?
- 85. Что такое спиральное врезание?
- 86. Какие способы подвода-отвода фрезы к обрабатываемой поверхности вам известны? Какой из них считается самым оптимальным?
- 87. Опишите принцип действия цангового патрона.
- 88. Какой вспомогательный инструмент используется для закрепления режущего инструмента при высокоскоростной обработке?
- 89. Как определить положение оси Z для конкретного станка с ЧПУ?
- 90. Какая система координат, правая или левая считается стандартной для всех станков с ЧПУ?
- 91. Определите положительное направление осей на станке с ЧПУ, используя правило правой руки.
- 92. Определите положительное направление вращения А вокруг оси Х для пятикоординатного станка, используя правило правой руки.
- 93. Что такое нулевая точка станка?
- 94. Какой язык для программирования обработки на станках с ЧПУ сегодня является наиболее популярным?
- 95. Как в прямоугольной системе координат определяется положение точки?
- 96. Какое программное обеспечение используется для набора кода УП на персональном компьютере?
- 97. Как проверяют правильность УП на компьютере?
- 98. Для чего предназначен режим DNC?
- 99. Каково поведение станка при работе в режиме Single block?
- 100. Попытайтесь перечислить наиболее важные пункты основных правил техники безопасности при эксплуатации станков с ЧПУ.
- 101. Какая точка является базовой для шпинделя?
- 102. Что необходимо сделать в первую очередь после включения станка?
- 103. Что такое рабочее смещение?
- 104. Какие коды используются для определения рабочей системы координат?
- 105. Для чего выполняется компенсация длины инструмента?
- 106. В чем разница между программированием в абсолютных и относительных координатах?
- 107. Для чего в УП используются комментарии?
- 108. Что такое кадр УП?
- 109. Для чего нужны номера кадров?

110. Для чего в начале программы находятся код начала программы и номер программы?

Вторая часть контрольной работы имеет цель получить знания и навыки по ручному программированию траектории обработки на фрезерном станке, оснащенном системой ЧПУ. Результатом выполнения программы будет всего одна буква (рис.1).

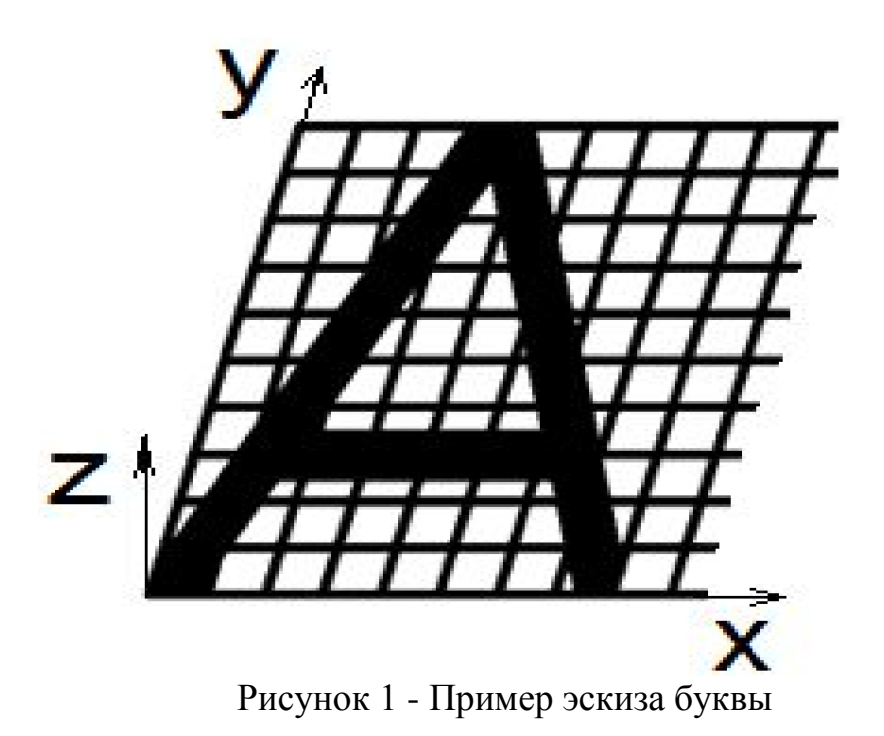

## **Возможные вопросы собеседования**

- 1. Автоматическое управление.
- 2. Задачи управления станками.
- 3. Структура устройства ЧПУ.

4. Функциональные составляющие (подсистемы) ЧПУ. Подсистема управления. Подсистема приводов. Подсистема обратной связи.

- 5. Функционирование системы ЧПУ.
- 6. Языки программирования обработки. Код ISO-7bit.
- 7. Языки программирования высокого уровня.

8. Способы создания управляющих программ.

- 9. Порядок разработки управляющей программы.
- 10. Структура управляющей программы.
- 11. Понятия кадр, слово, адрес.
- 12. Модальные и немодальные коды.
- 13. Формат программы.
- 14. Строка безопасности.

15. Системы координат. Прямоугольная система координат. Полярная система координат. Абсолютные и относительные координаты.

16. Станочная система координат.

17. Нулевая точка станка. Базовые точки рабочих органов станка. Обозначения осей координат в станке.

18. Система координат детали (программы). Принципы выбора начала координат программы.

- 19. Система координат инструмента.
- 20. Связь систем координат.
- 21. Адреса смещений нулевой точки G54-G59.
- 22. Позиционирование на быстром ходу. Возврат в референтную позицию.
- 23. Понятие интерполяции.
- 24. Линейная интерполяция.
- 25. Круговая интерполяция.
- 26. Винтовая интерполяция.
- 27. Цилиндрическая интерполяция.
- 28. Сплайновая и другие виды интерполяции.
- 29. Базовые G-коды.
- 30. Базовые М-коды.
- 31. Останов выполнения управляющей программы М00 и М01.
- 32. Управление вращением шпинделя М0З, М04, М05.
- 33. Управление подачей смазочно-охлаждающей жидкости М07, М08, М09.
- 34. Автоматическая смена инструмента М06.
- 35. Завершение программы М30 и М02.
- 36. Компенсация длины инструмента.
- 37. Коррекция на радиус инструмента.
- 38. Коррекция траектории.
- 39. Смена, активация, подвод и отвод инструмента.
- 40. Задание параметров контроля инструмента.
- 41. Типовые схемы фрезерования на станках с ЧПУ.
- 42. Программирование типовых фрезерных переходов.
- 43. Постоянные фрезерные циклы.
- 44. Постоянные циклы обработки отверстий на станках с ЧПУ.
- 45. Стандартный цикл сверления и цикл сверления с выдержкой.
- 46. Относительные координаты в постоянном цикле.
- 47. Циклы прерывистого сверления.
- 48. Циклы нарезания резьбы.
- 49. Циклы растачивания.
- 50. Работа с угловыми координатами.

51. Особенности программирования станков с непрерывной и с индексной угловой координатой.

- 52. Особенности работы с фрезерным шпинделем.
- 53. Работа с полярной координатой.

54. Интерполяция в полярных координатах при обработке на токарных обрабатывающих центрах.

- 55. Принципы организации.
- 56. Синхронизация программ.
- 57. Особенности программирования обработки на шлифовальных и зуборезных станках с ЧПУ.
	- 58. Задание параметров цикла.
	- 59. Подпрограммы.
	- 60. Параметрическое программирование.
	- 61. Диалоговое программирование.
	- 62. Создание УП на персональном компьютере.
	- 63. Основные принципы создания управляющих программ в САМ-системах
	- 64. Основные компоненты устройства ЧПУ.
	- 65. Основные режимы работы.
	- 66 Основные области управления на примере Fanuc.
	- 67. Реферерирование.

68. Привязка инструмента. Особенности привязки инструмента на фрезерных и токарных станках.

69. Привязка заготовки. Способы привязки заготовок на фрезерных и токарных станках. Работа с тактильными датчиками. Автоматические измерительные циклы.

70. Передача управляющей программы на станок.

71. Проверка управляющей программы на станке.

72. Отладка программы.

73. Особенности отработки программы в режиме DNC.

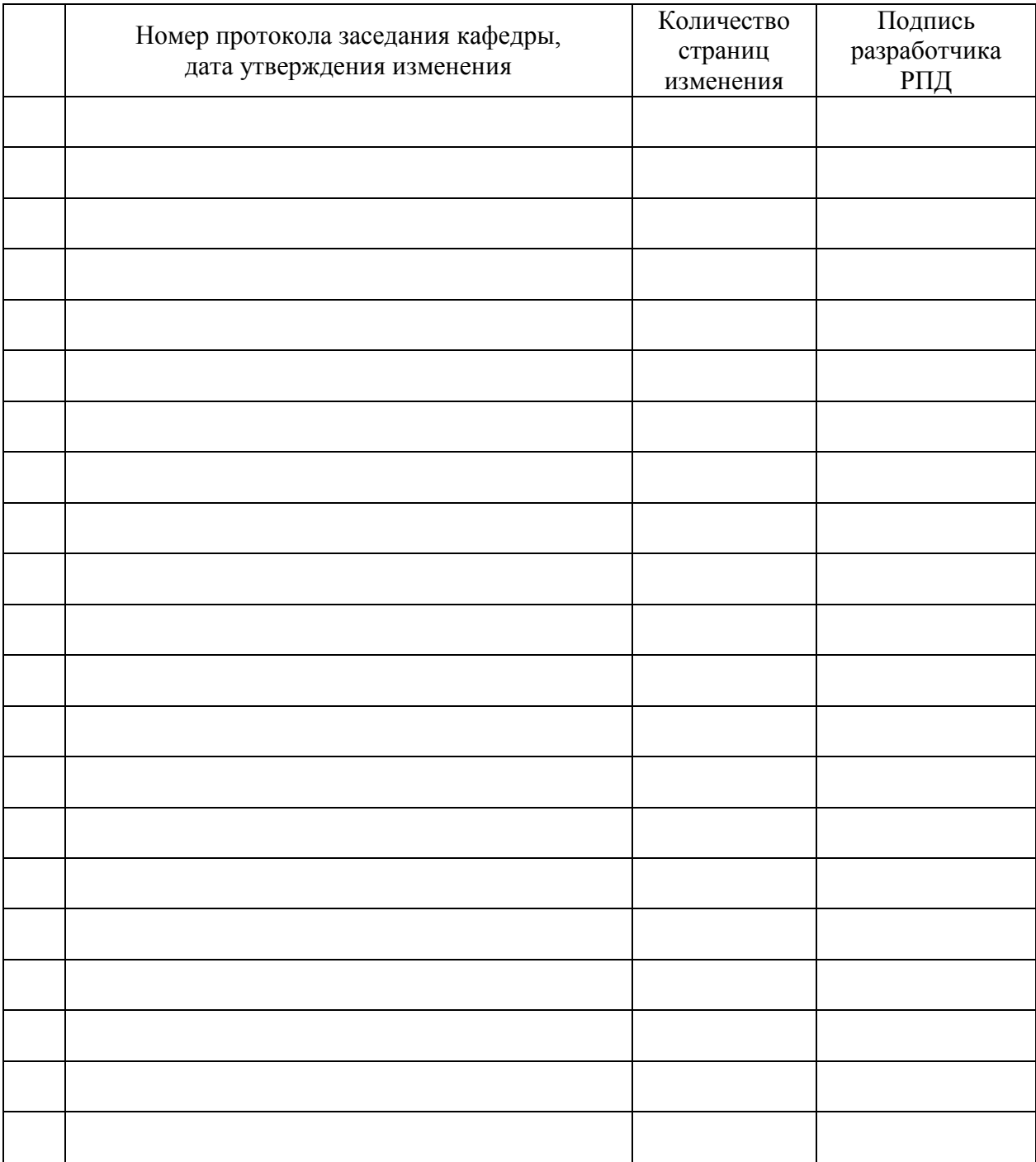

# **Лист регистрации изменений к РПД**